#### **Министерство сельского хозяйства Российской Федерации**

**Федеральное государственное бюджетное образовательное учреждение высшего образования** 

## **«ВОРОНЕЖСКИЙ ГОСУДАРСТВЕННЫЙ АГРАРНЫЙ УНИВЕРСИТЕТ ИМЕНИ ИМПЕРАТОРА ПЕТРА I»**

 $90C$ УТВЕРЖДАЮ Декан агроинженерного факультета Оробинский В.И. РАН УРЕРНЫЙ | ВЕЛЬСАРТ

# **РАБОЧАЯ ПРОГРАММА ПО ДИСЦИПЛИНЕ Б1.О.31 Электронная техника**

Направление подготовки 35.03.06 «Агроинженерия»

Направленность (профиль) «Эксплуатация, техническое обслуживание и ремонт электроустановок»

Квалификация выпускника – бакалавр

Факультет – Агроинженерный

Кафедра электротехники и автоматики

Разработчики рабочей программы:

 $\overline{\text{ROMCHT}}$ , к.т.н., доцент Гуков П.О.

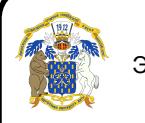

ЭЛЕКТРОННОЙ ПОДИСЫЮ преподаватель Панов Р.М. ДОКУМЕНТ ПОДПИСАН

Сертификат: 009DC7B5B98BCBFB48AE0288B7F4173114 Владелец: Агибалов Александр Владимирович Действителен: с 09.02.2023 до 04.05.2024

Воронеж – 2019 г.

Рабочая программа разработана в соответствии с Федеральным государственным образовательным стандартом высшего образования по направлению подготовки 35.03.06 Агроинженерия, утвержденным приказом Министра образования и науки Российской Федерации от 23 августа 2017 года № 813.

Рабочая программа утверждена на заседании кафедры электротехники и автоматики (протокол № 12 от 17 мая 2019г.)

Заведующий кафедрой **в том политически** (Ф.И.О.) подпись

Рабочая программа рекомендована к использованию в учебном процессе методической комиссией агроинженерного факультета (протокол №9 от 23 мая 2019г.).

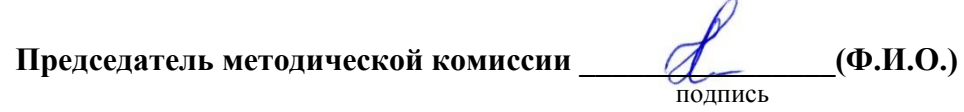

**Рецензент рабочей программы:** инженер по РЗА филиала ПАО «МРСК Центра» - «Липецкэнерго» Панов Михаил Николаевич.

#### **1. Общая характеристика дисциплины**

#### **1.1. Цель дисциплины**

Формирование знаний, умений и навыков по теории и принципам действия электронных устройств, подготовка к решению профессиональных задач, связанных с разработкой, эксплуатацией и применением электронных устройств.

#### **1.2. Задачи дисциплины**

Изучить теоретические основы действия электронных приборов, научиться практическим навыкам чтения и анализа схем электронных устройств, получить навыки работы с современными программными средствами моделирования и анализа электронных устройств.

#### **1.3. Предмет дисциплины**

Элементная база электроники, конструкция электронных и микропроцессорных устройств.

#### **1.4. Место дисциплины в образовательной программе**

Место дисциплины в структуре образовательной программы – Б1.О.31. Данная дисциплина относится к обязательной части дисциплин (модулей) образовательной программы по направлению 35.03.06 «Агроинженерия». Статус дисциплины – обязательная.

#### **1.5. Взаимосвязь с другими дисциплинами**

Б1.О.20 «Автоматика», Б1.О.29 «Электрические измерения», Б1.О.40 «Основы микропроцессорной техники».

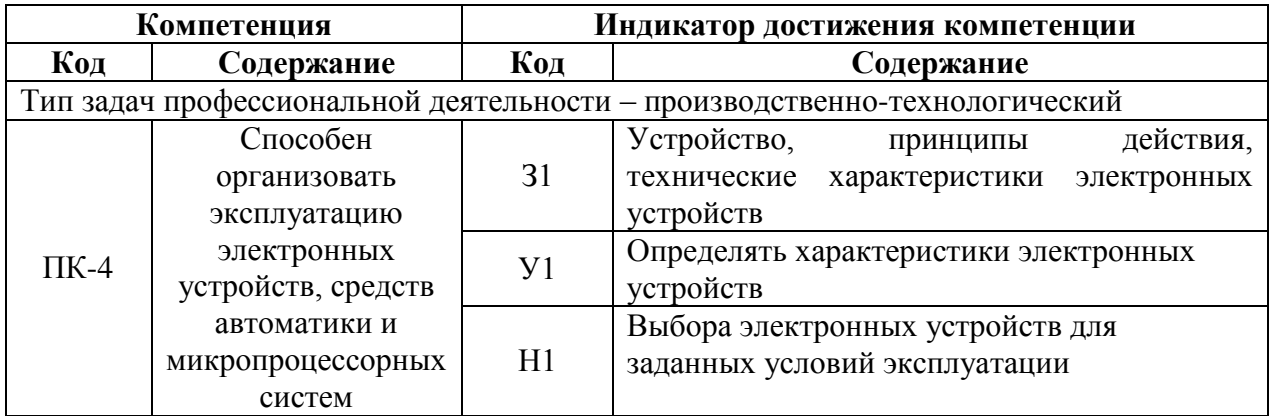

#### **2. Планируемые результаты обучения по дисциплине**

## **3. Объём дисциплины и виды работ**

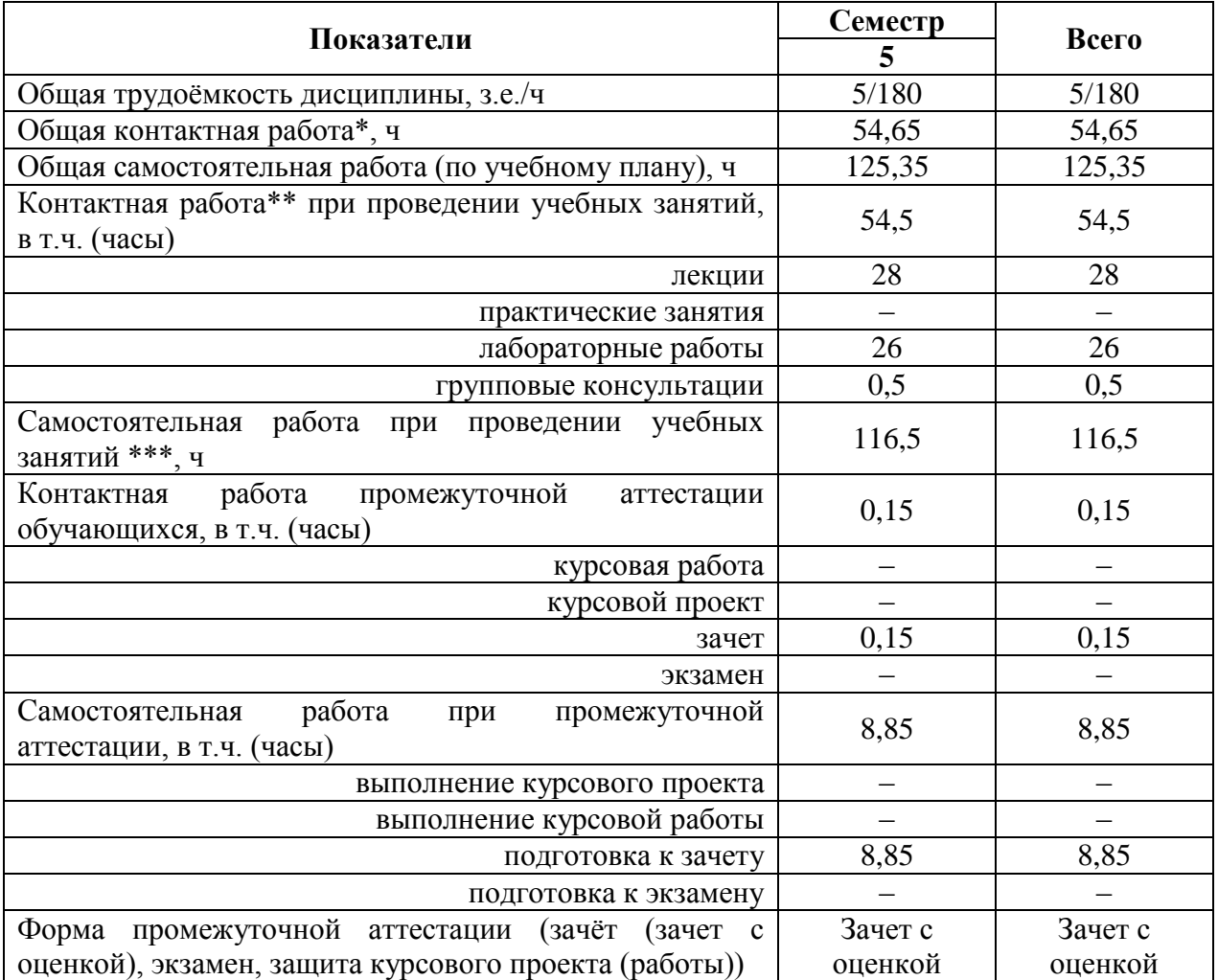

## **3.1. Очная форма обучения**

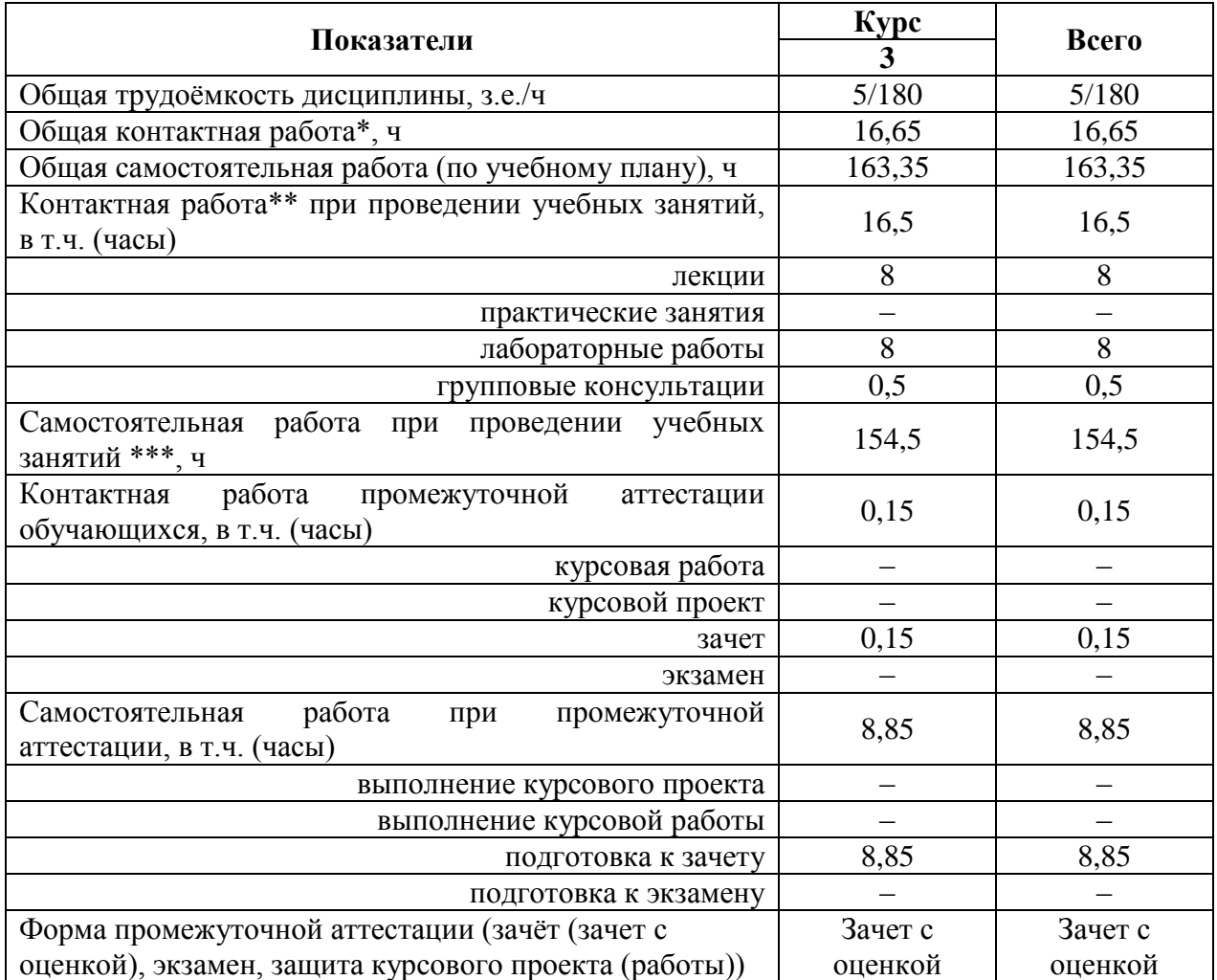

## **3.2. Заочная форма обучения**

### **4. Содержание дисциплины**

#### **4.1. Содержание дисциплины в разрезе разделов и подразделов**

**Раздел 1. Элементная база электроники.** Электропроводность полупроводниковых материалов. Классификация полупроводниковых приборов. Диоды, тиристоры, транзисторы, интегральные микросхемы, электронные лампы и ионные приборы.

**Раздел 2. Электронные устройства.** Выпрямители, инверторы, усилительные каскады, усилители мощности, генераторы, импульсные устройства, бесконтактные логические элементы, триггеры, операционные усилители, импульсные генераторы.

**Раздел 3. Электронные вычислительные и микропроцессорные устройства.**  Арифметические основы микропроцессорной техники и кодирование информации. Типовые логические узлы. Запоминающие устройства. Архитектура микропроцессоров. Интерфейс микропроцессорных систем. Архитектура микро-ЭВМ. Системы команд микропроцессоров.

#### **4.2. Распределение контактной и самостоятельной работы при подготовке к занятиям по подразделам**

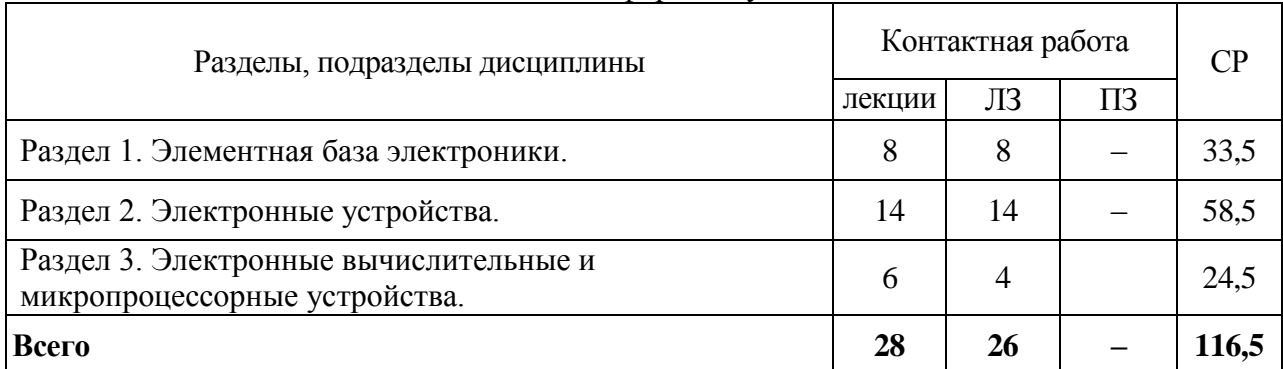

#### 4.2.1. Очная форма обучения

| Разделы, подразделы дисциплины                                          | Контактная работа |    |    | CР    |
|-------------------------------------------------------------------------|-------------------|----|----|-------|
|                                                                         |                   | ЛЗ | ПЗ |       |
| Раздел 1. Элементная база электроники.                                  | 2                 | 4  |    | 38,5  |
| Раздел 2. Электронные устройства.                                       | 4                 | 4  |    | 77,5  |
| Раздел 3. Электронные вычислительные и<br>микропроцессорные устройства. |                   |    |    | 38,5  |
| Всего                                                                   | 8                 | 8  |    | 154,5 |

4.2.2. Заочная форма обучения

## **4.3. Перечень тем и учебно-методического обеспечения для самостоятельной работы обучающихся**

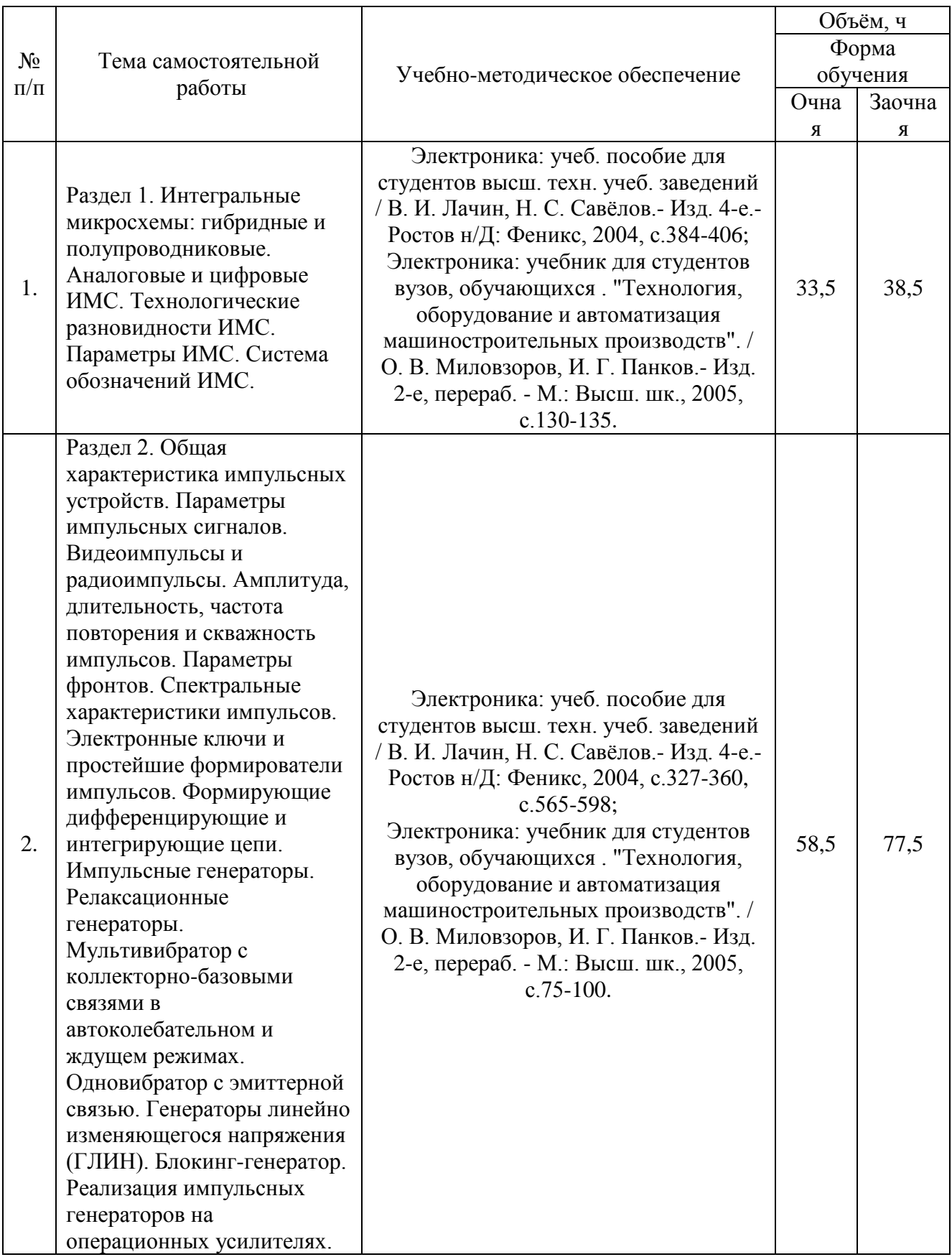

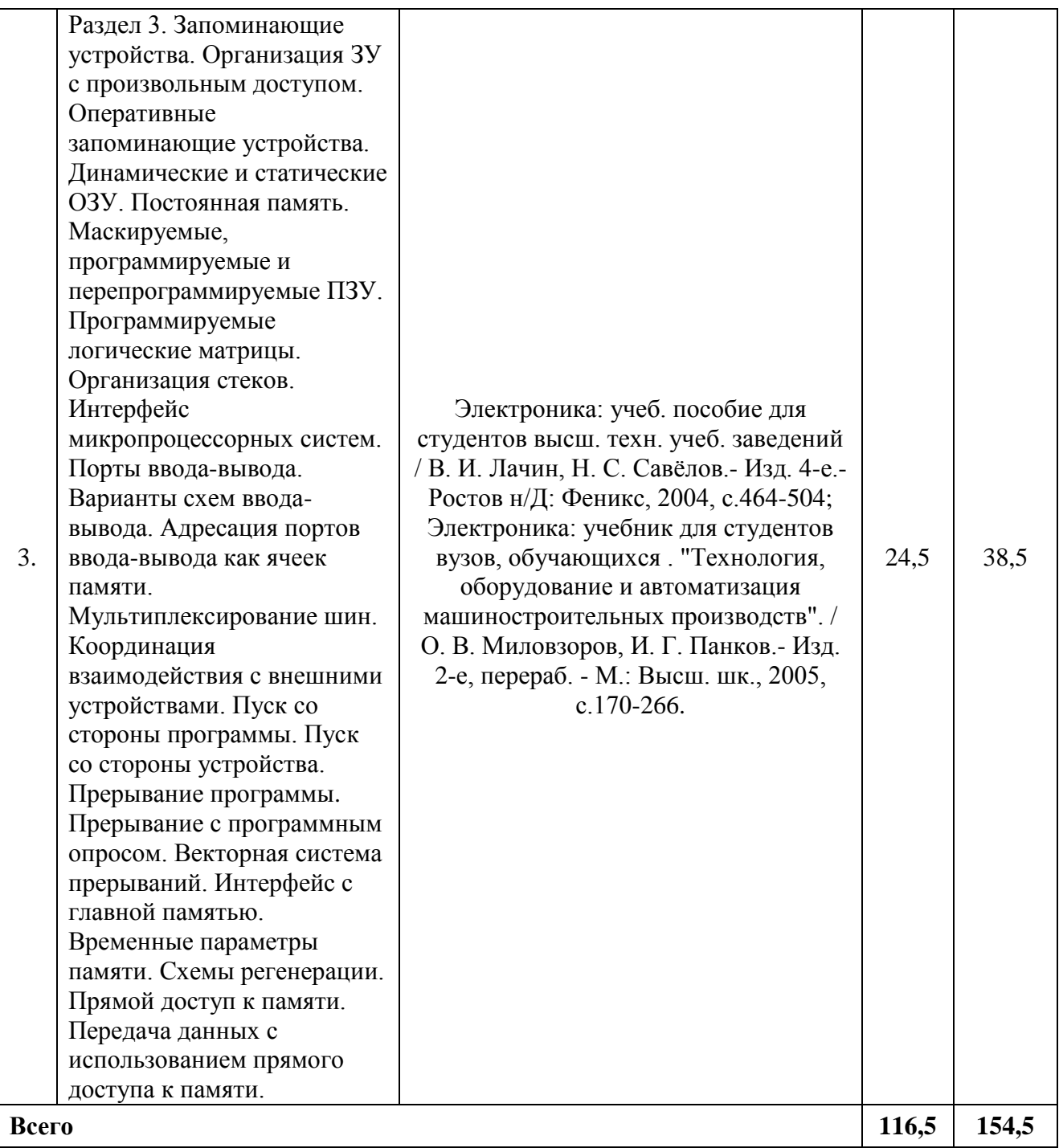

## **5. Фонд оценочных средств для проведения промежуточной аттестации и текущего контроля**

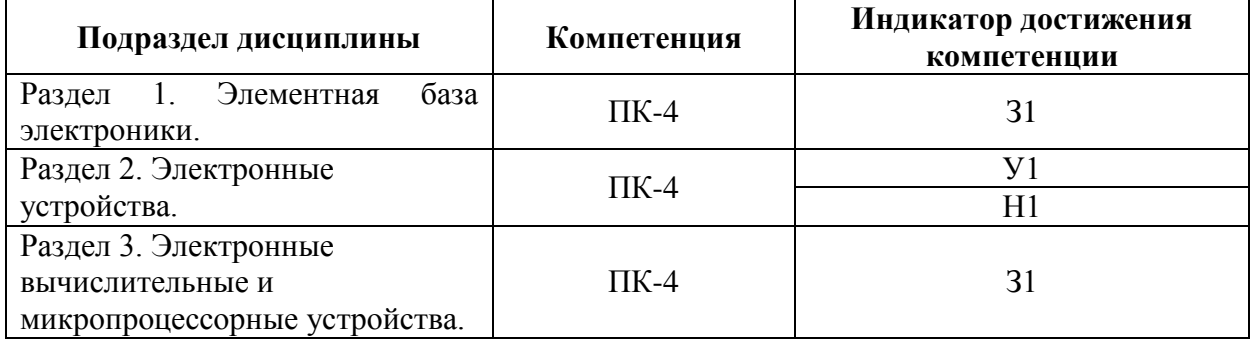

#### **5.1. Этапы формирования компетенций**

#### **5.2. Шкалы и критерии оценивания достижения компетенций**

#### **5.2.1. Шкалы оценивания достижения компетенций**

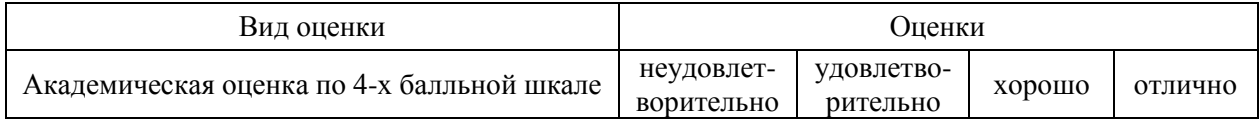

#### **5.2.2. Критерии оценивания достижения компетенций**

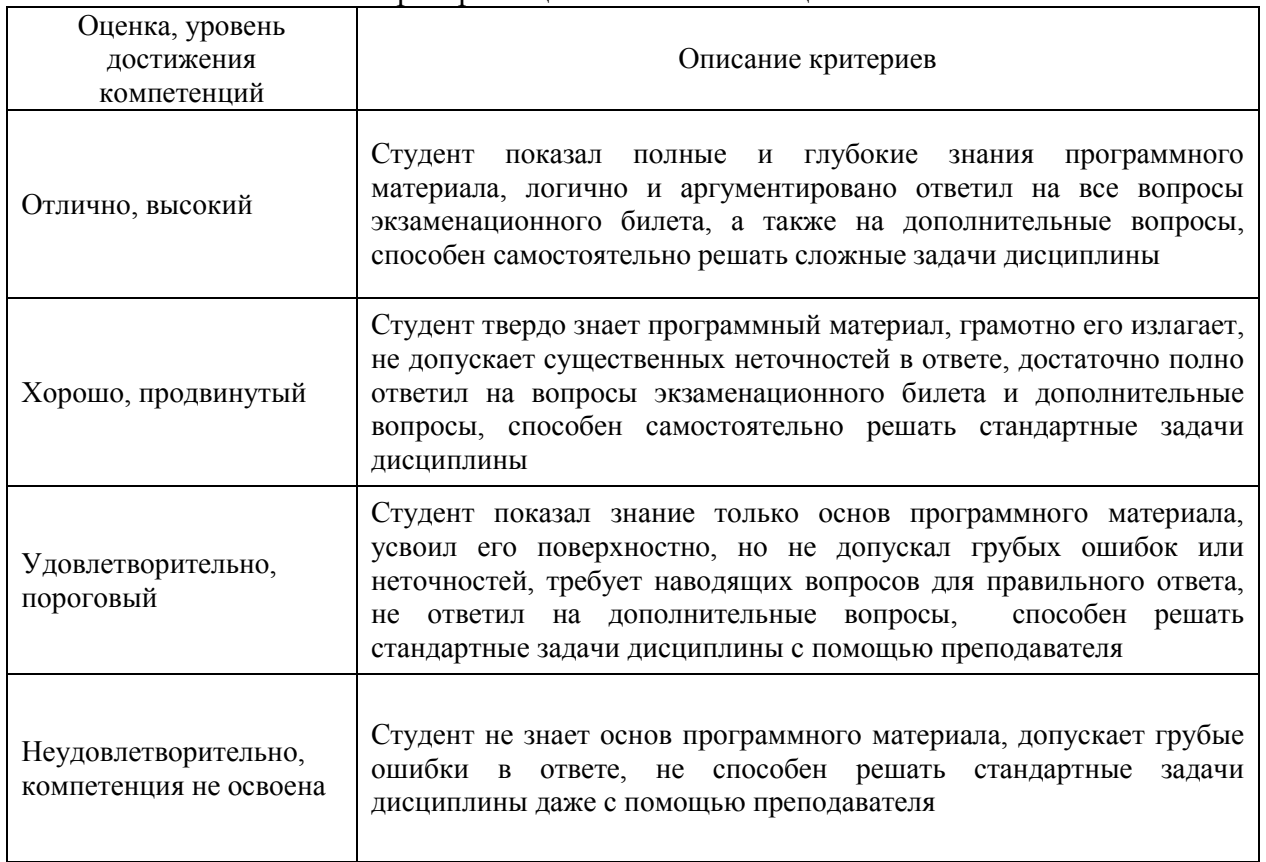

#### Критерии оценки на зачете с оценкой

## Критерии оценки тестов

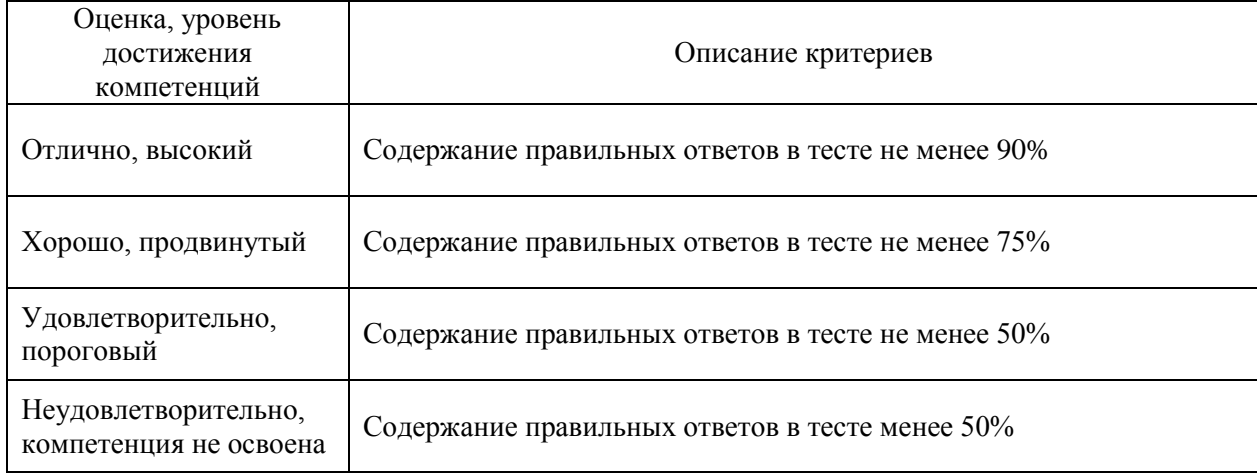

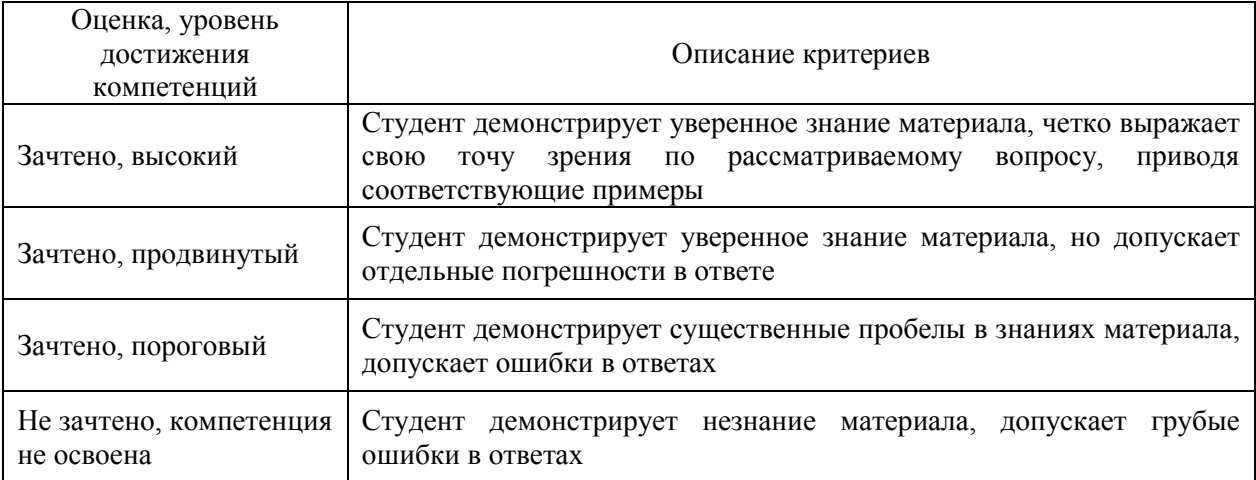

## Критерии оценки устного опроса

## Критерии оценки решения задач

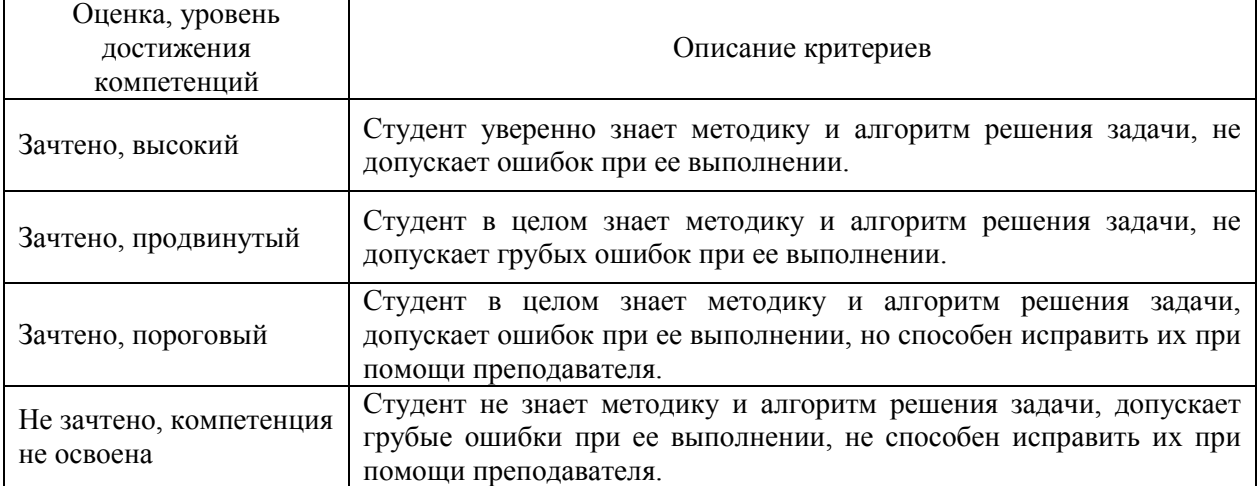

## Критерии оценки рефератов

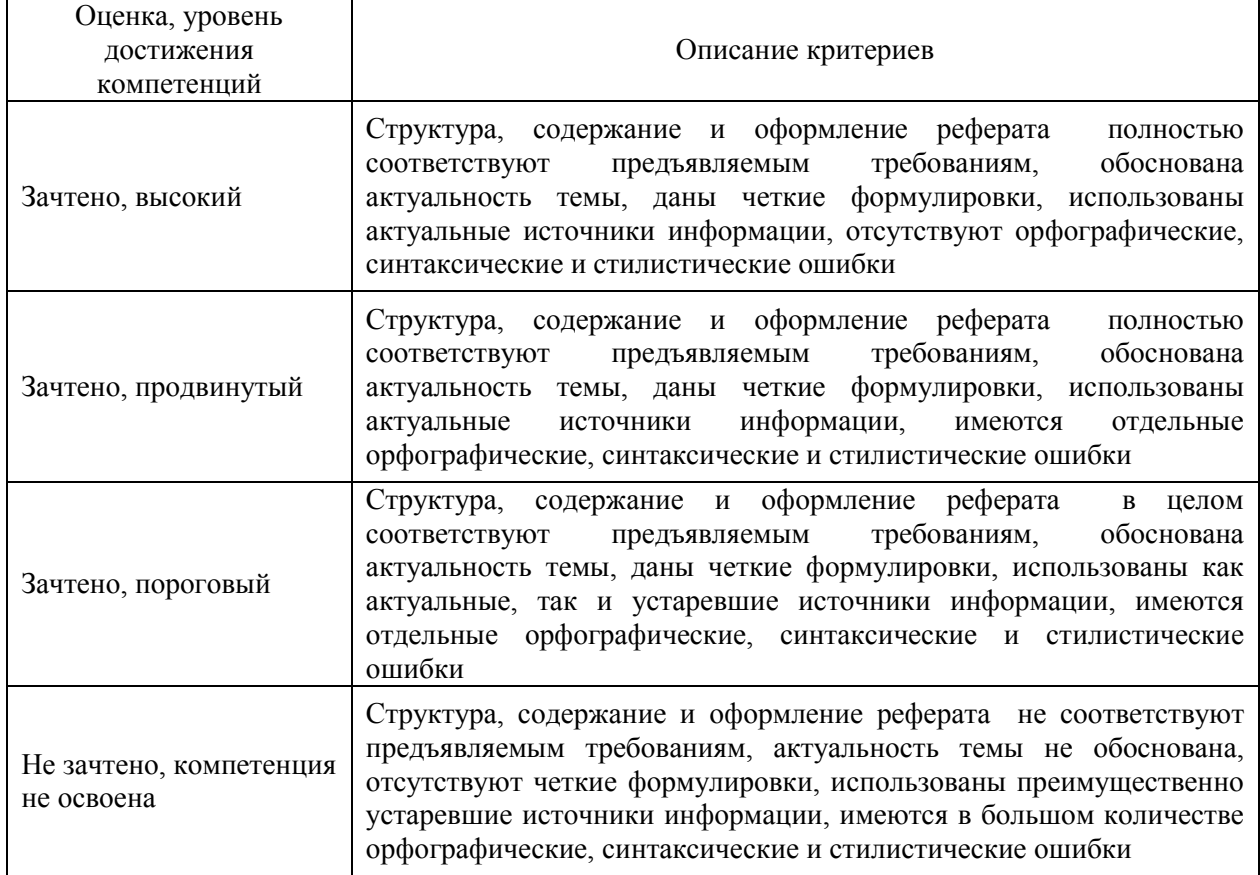

#### **5.3. Материалы для оценки достижения компетенций**

#### **5.3.1. Оценочные материалы промежуточной аттестации**

#### **5.3.1.1. Вопросы к экзамену**

«Не предусмотрено».

## **5.3.1.2. Задачи к экзамену**

«Не предусмотрено».

#### **5.3.1.3. Вопросы к зачету с оценкой**

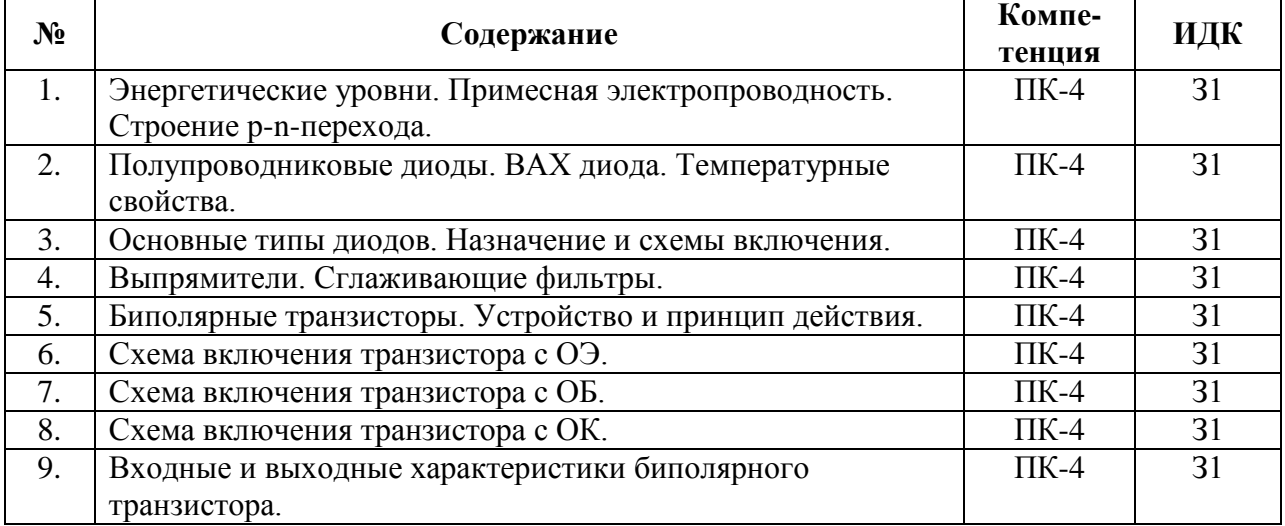

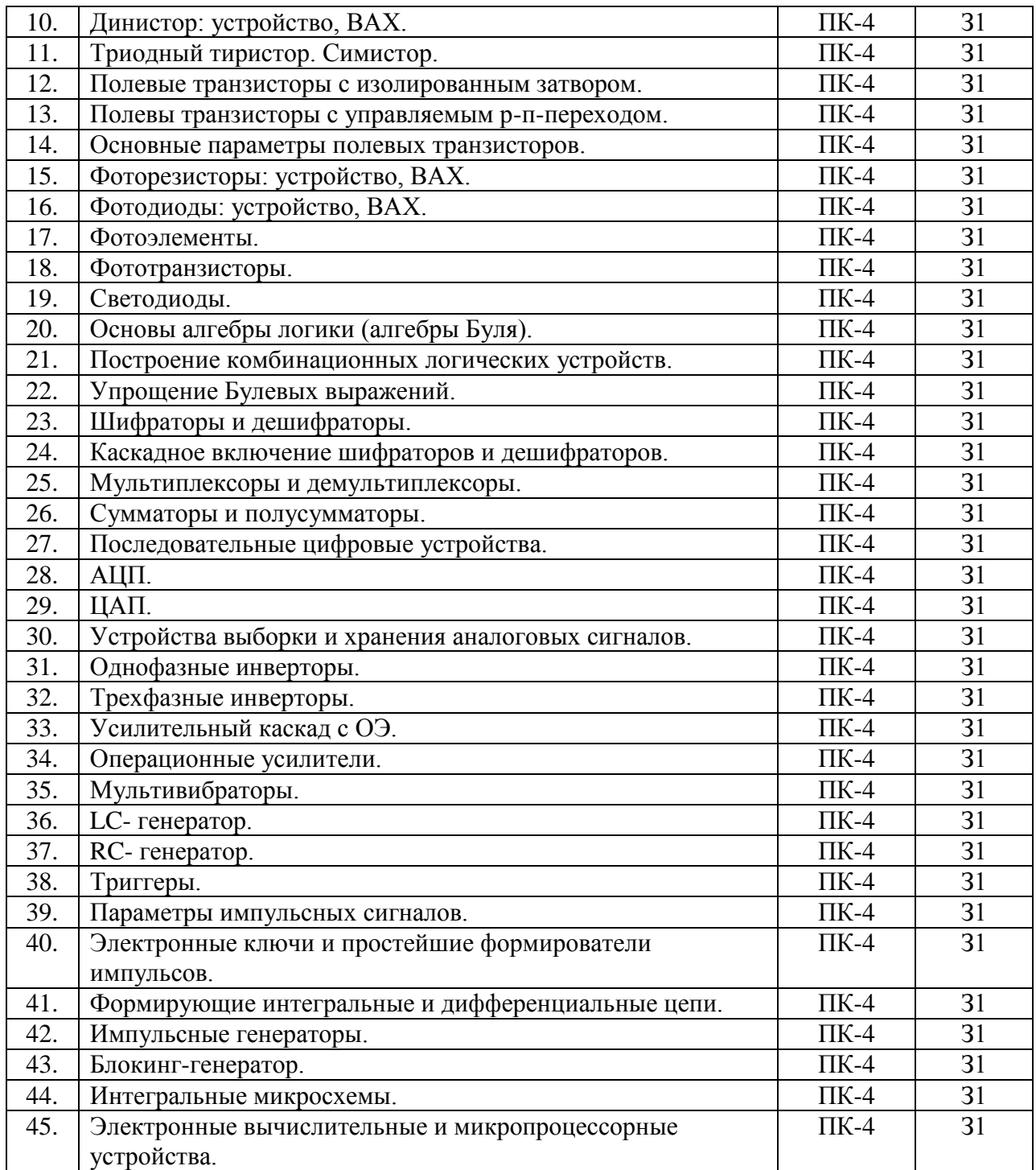

**5.3.1.4. Вопросы к зачету**

«Не предусмотрено».

#### **5.3.1.5. Перечень тем курсовых проектов (работ)** «Не предусмотрено».

**5.3.1.6. Вопросы к защите курсового проекта (работы)** «Не предусмотрено».

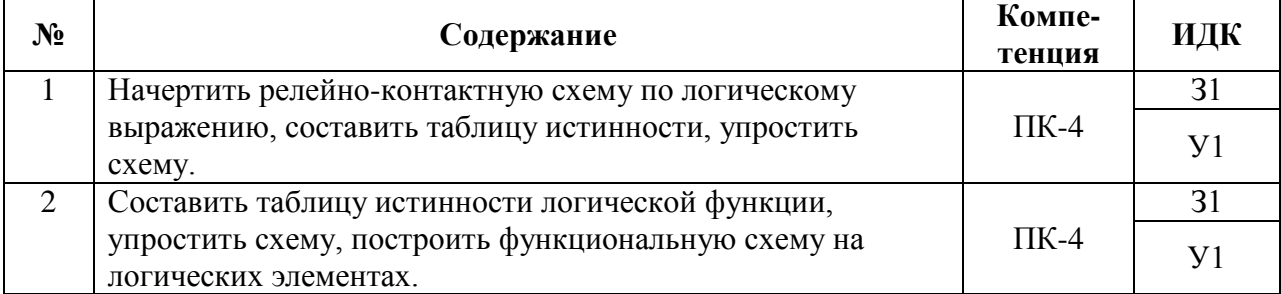

## **5.3.1.7. Задачи к зачету с оценкой**

## **5.3.2. Оценочные материалы текущего контроля**

## **5.3.2.1. Вопросы тестов**

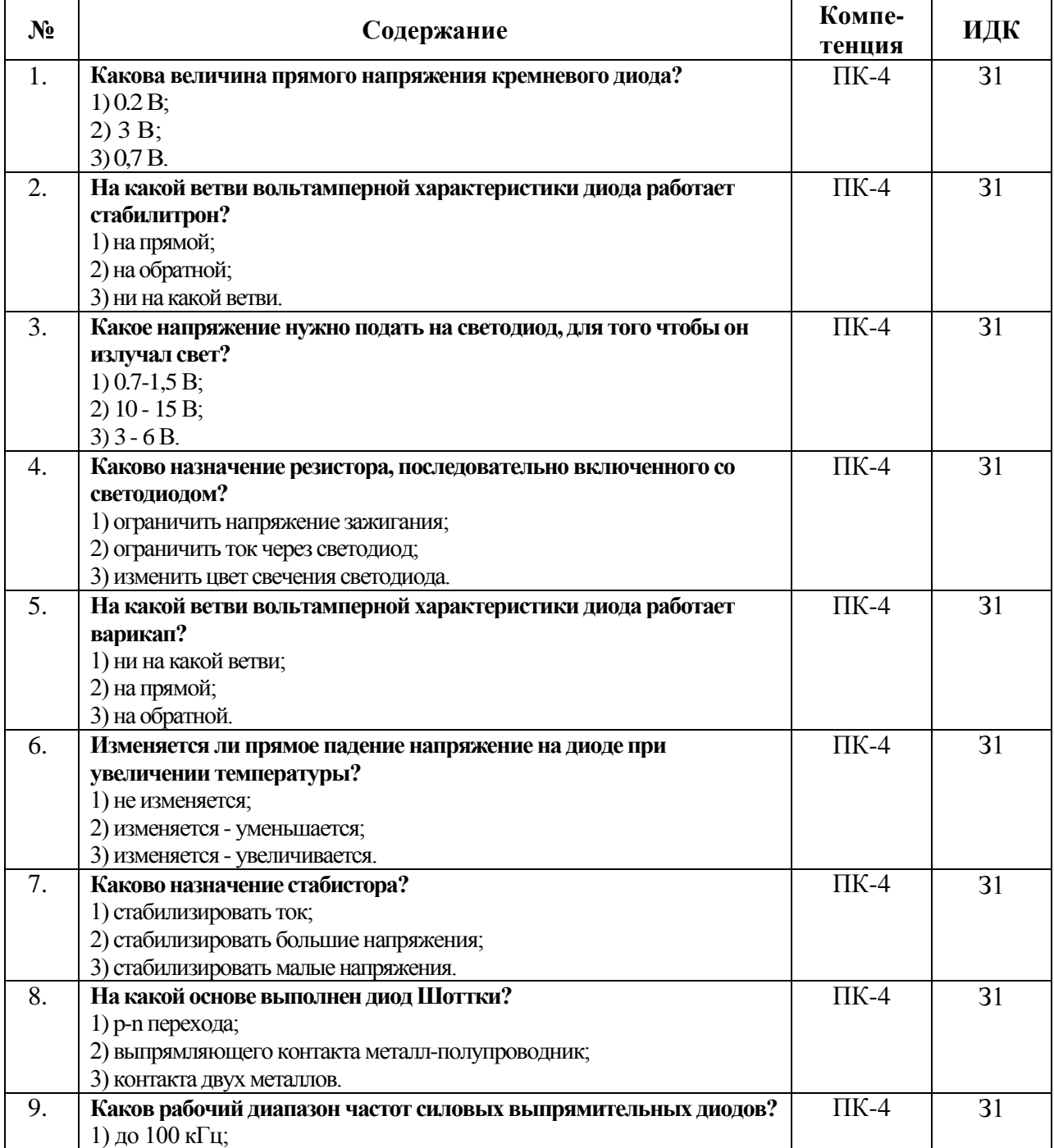

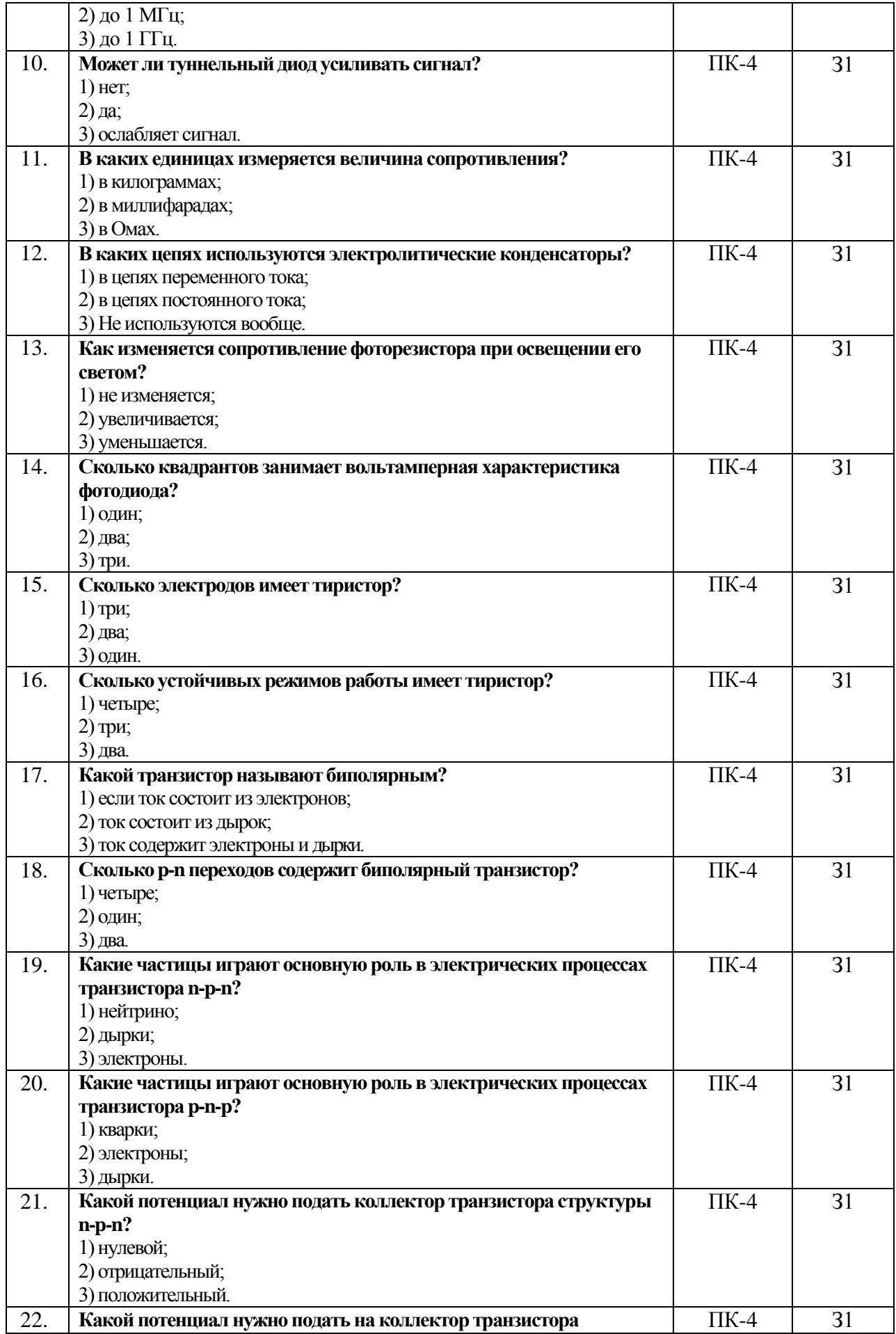

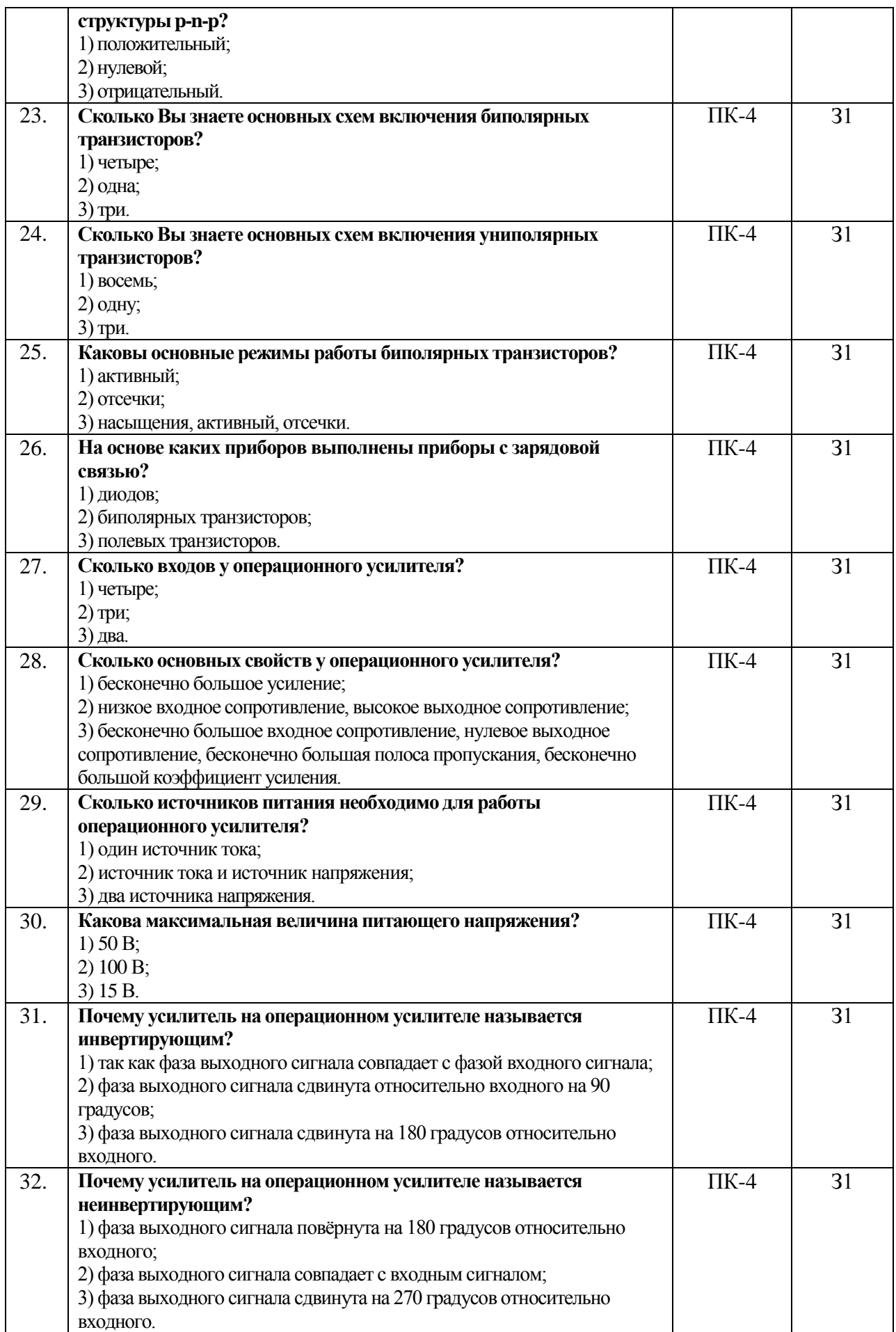

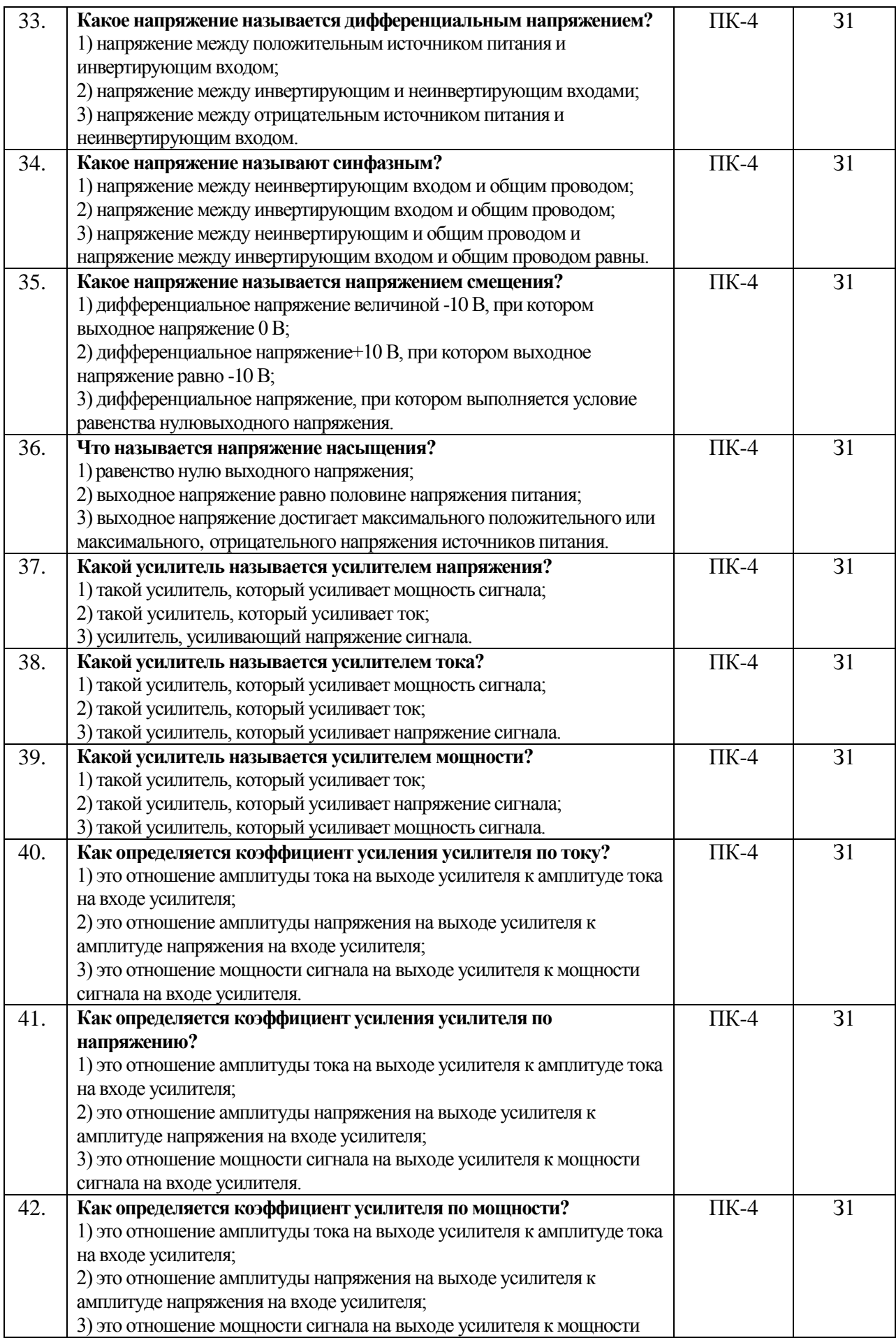

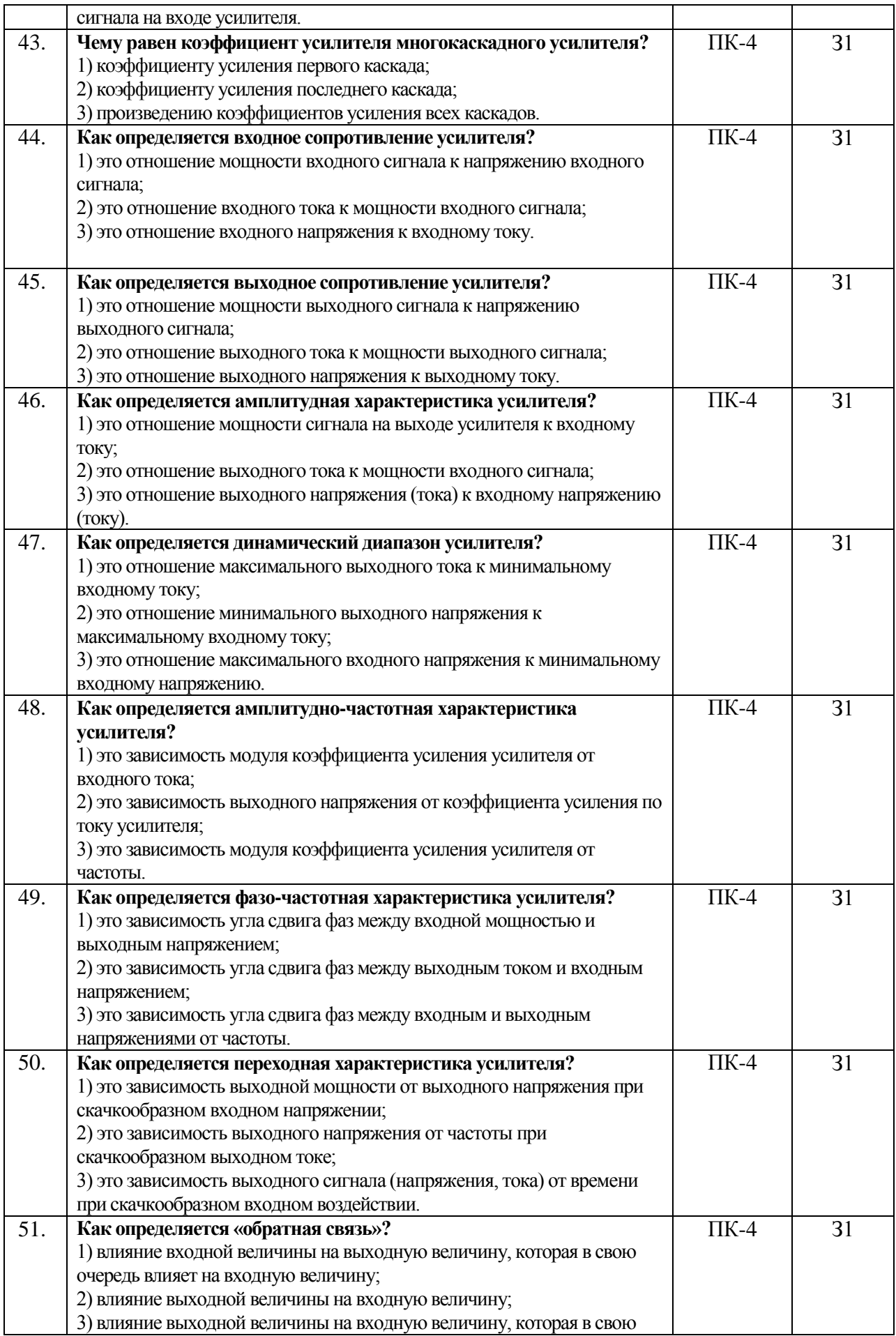

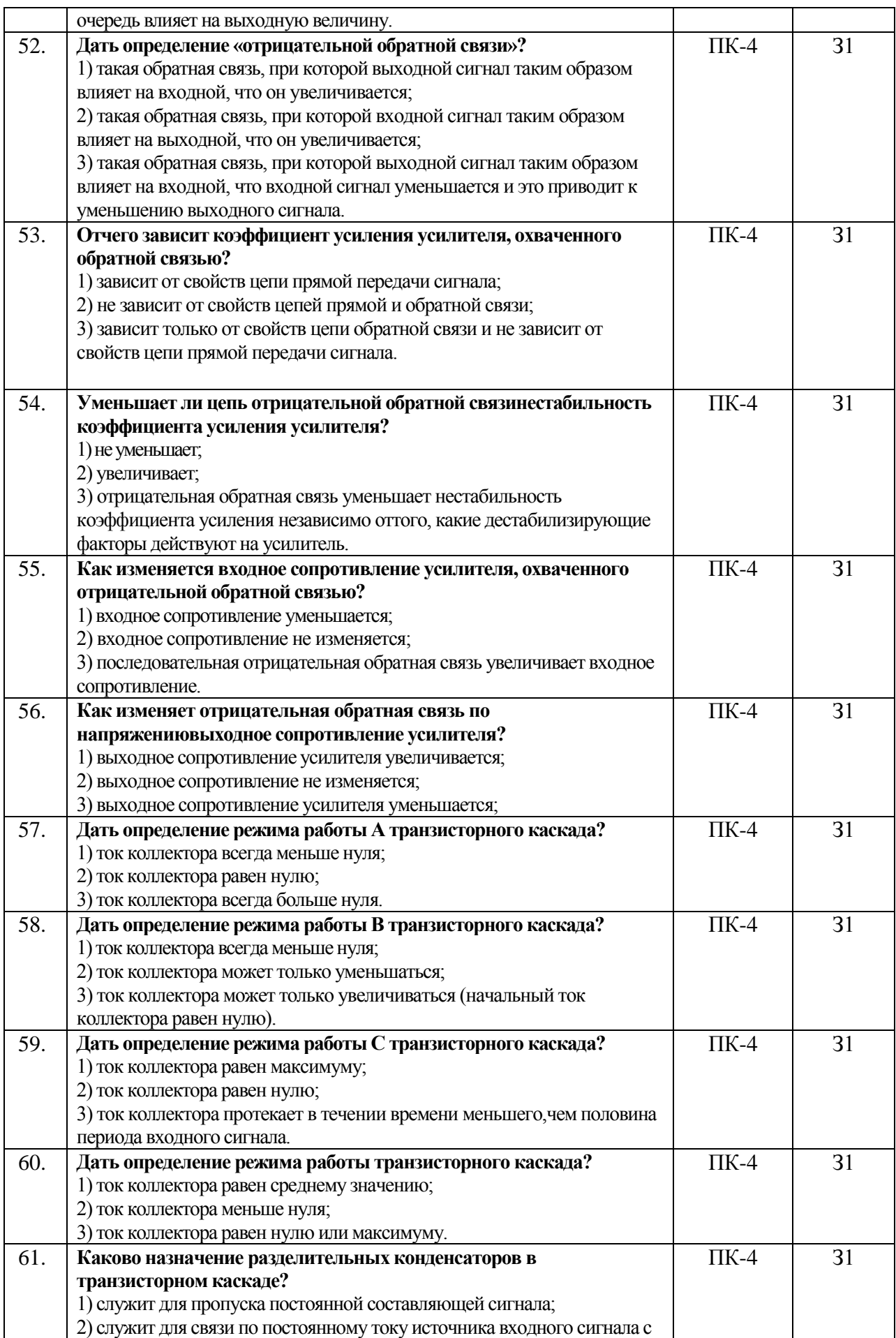

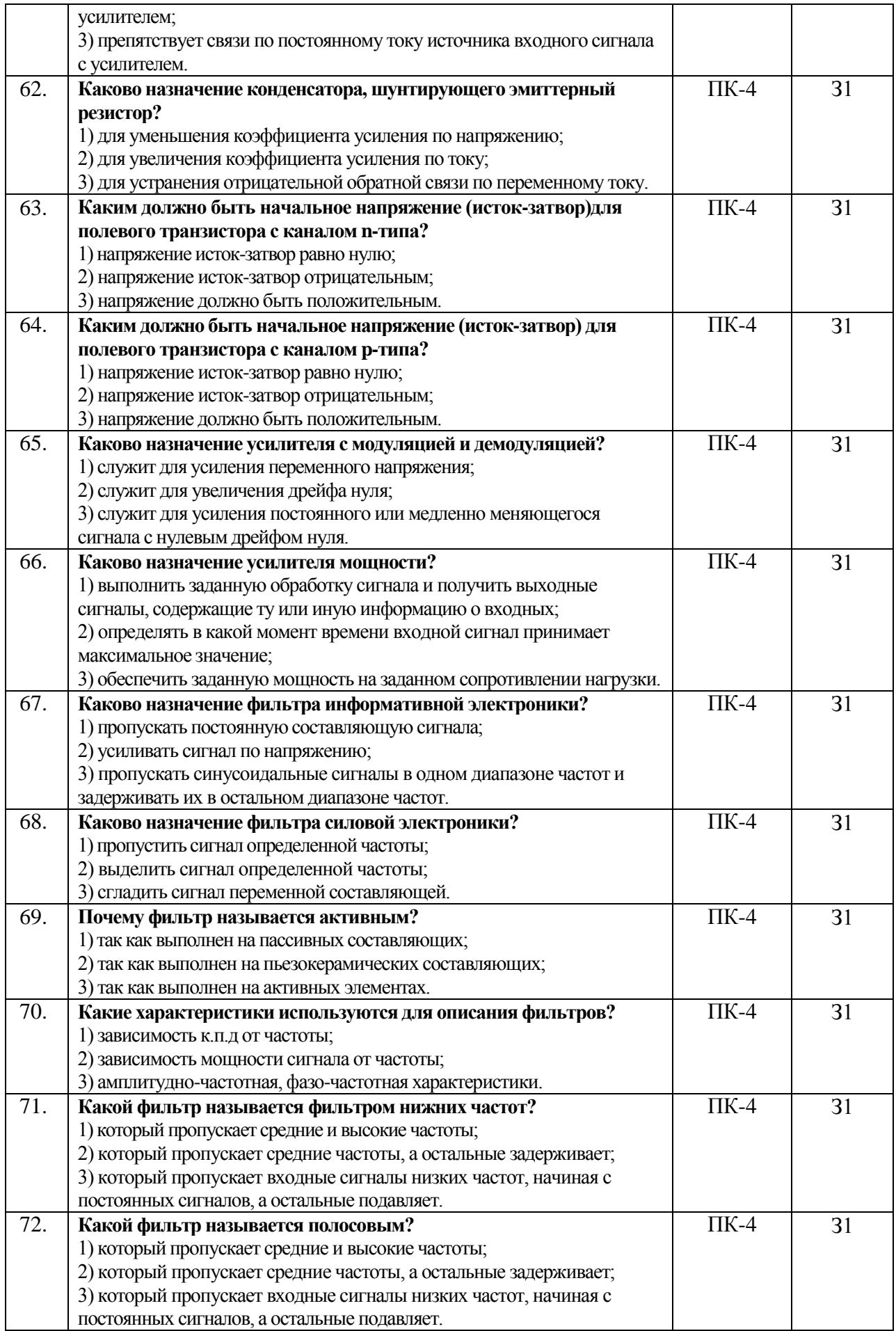

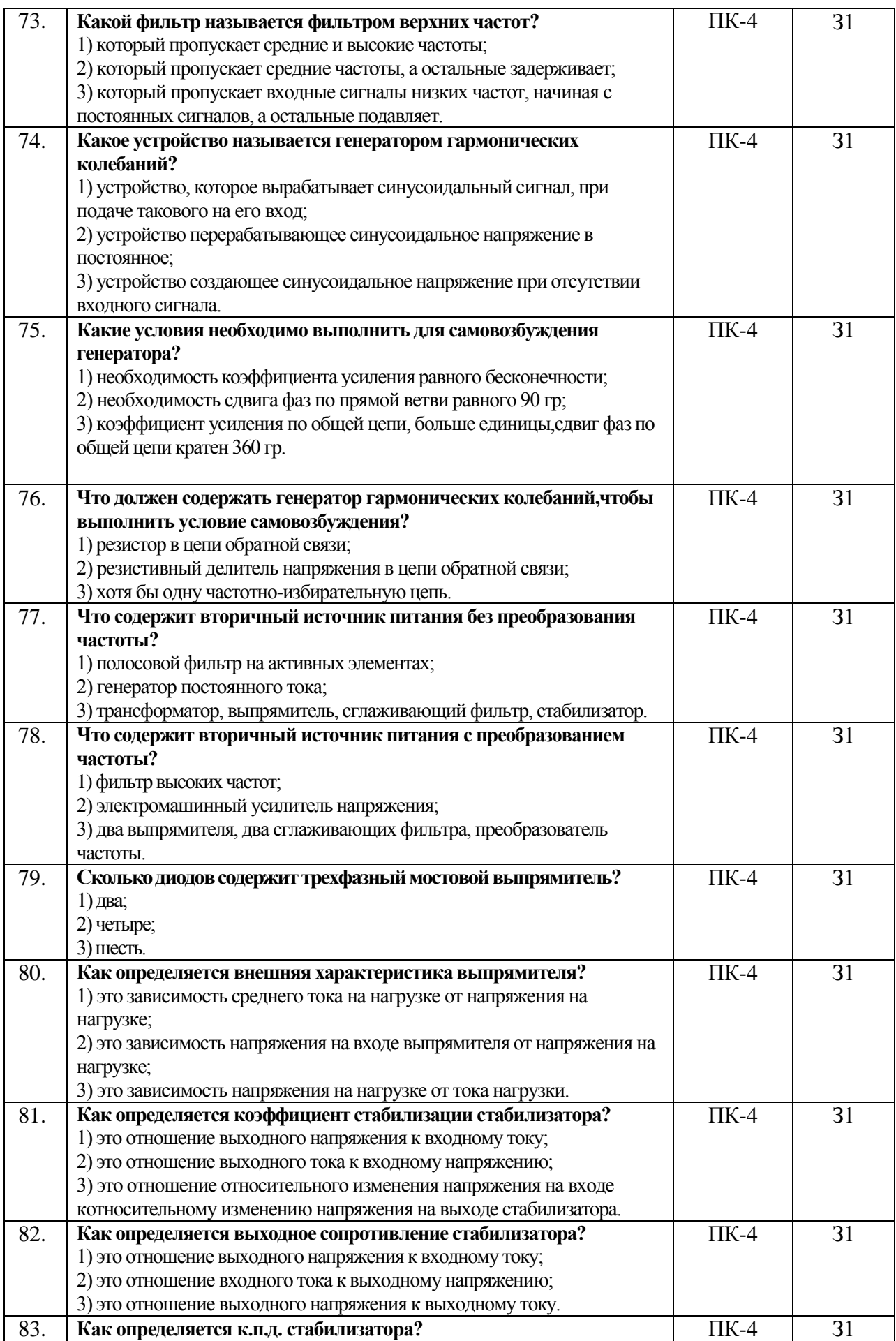

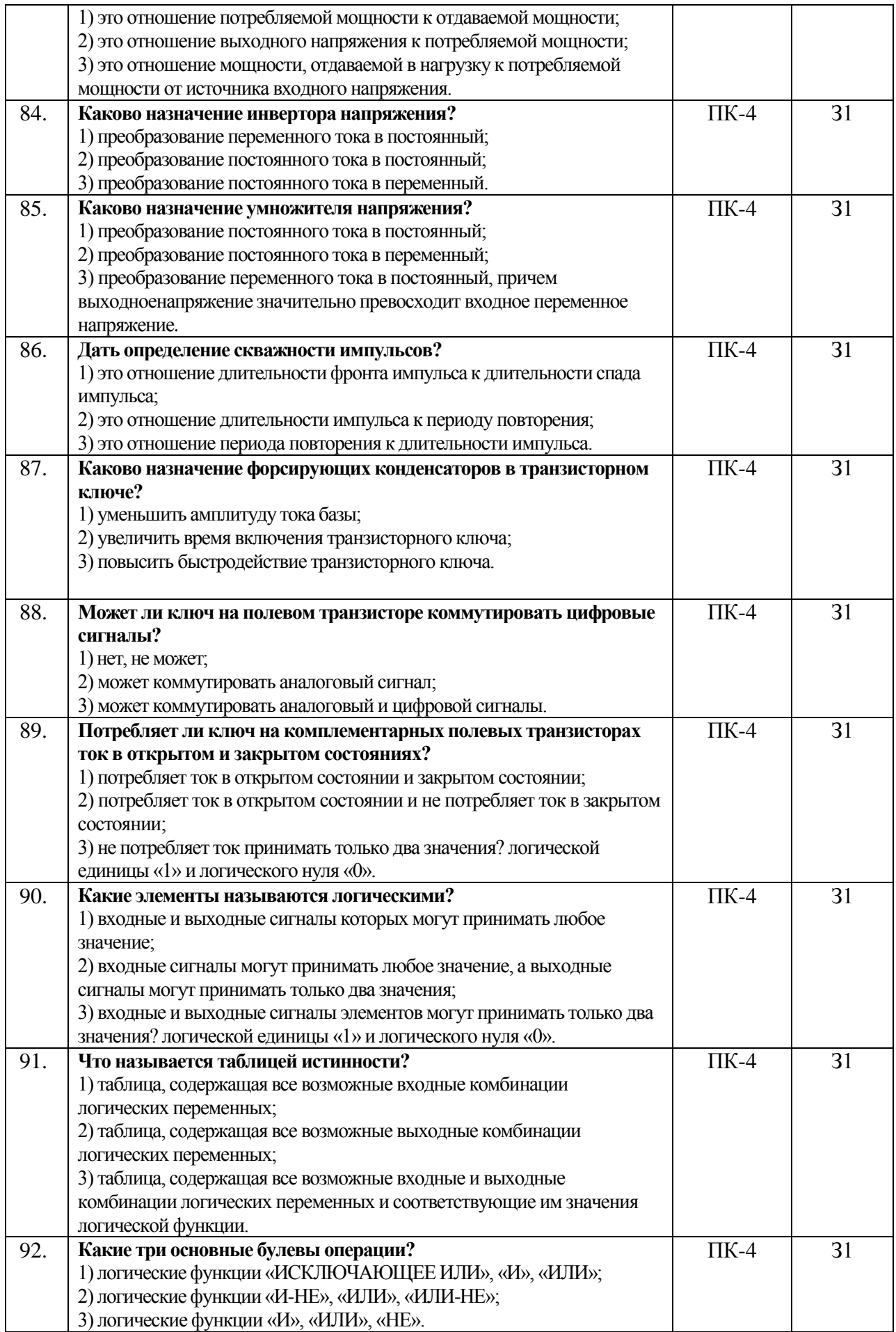

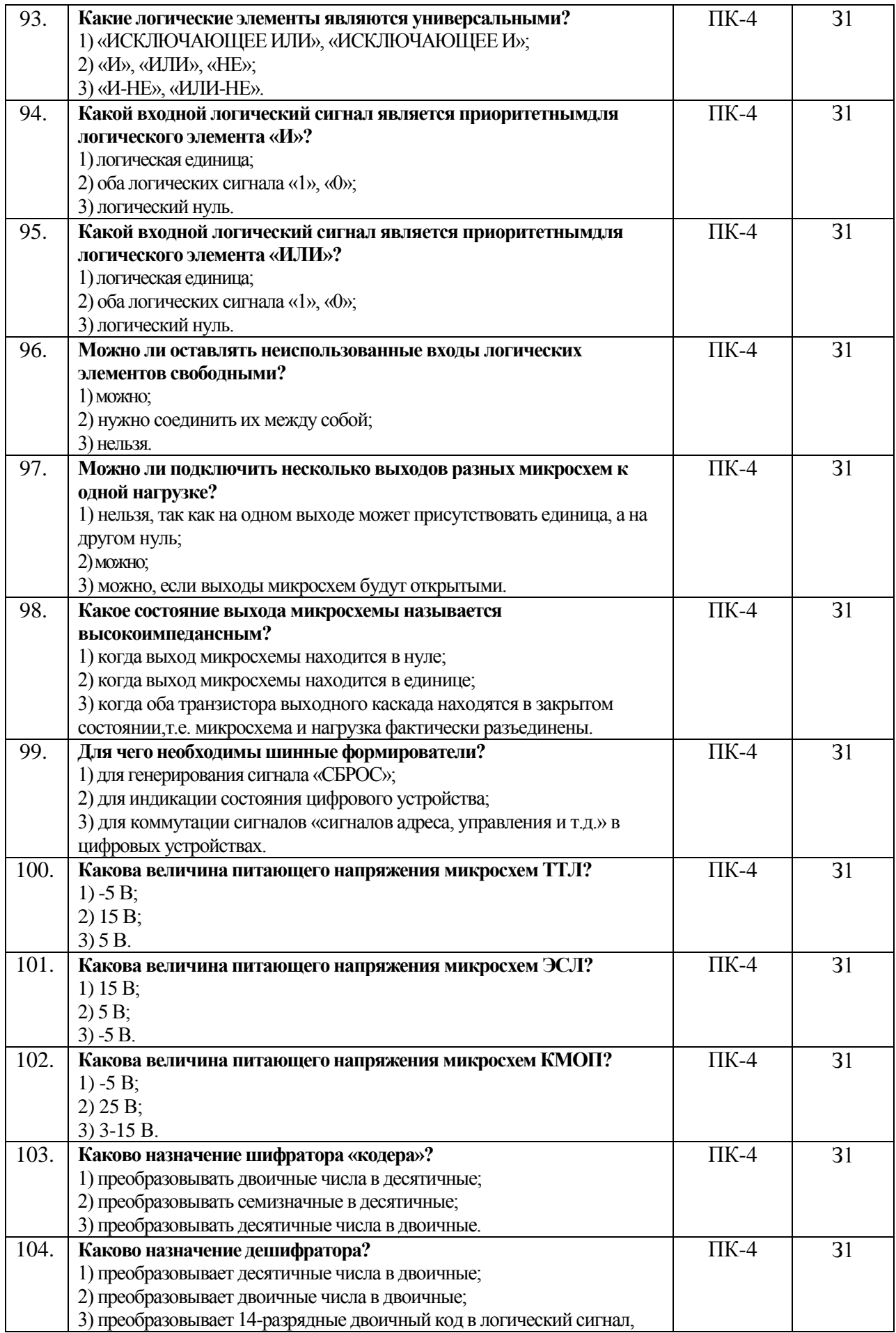

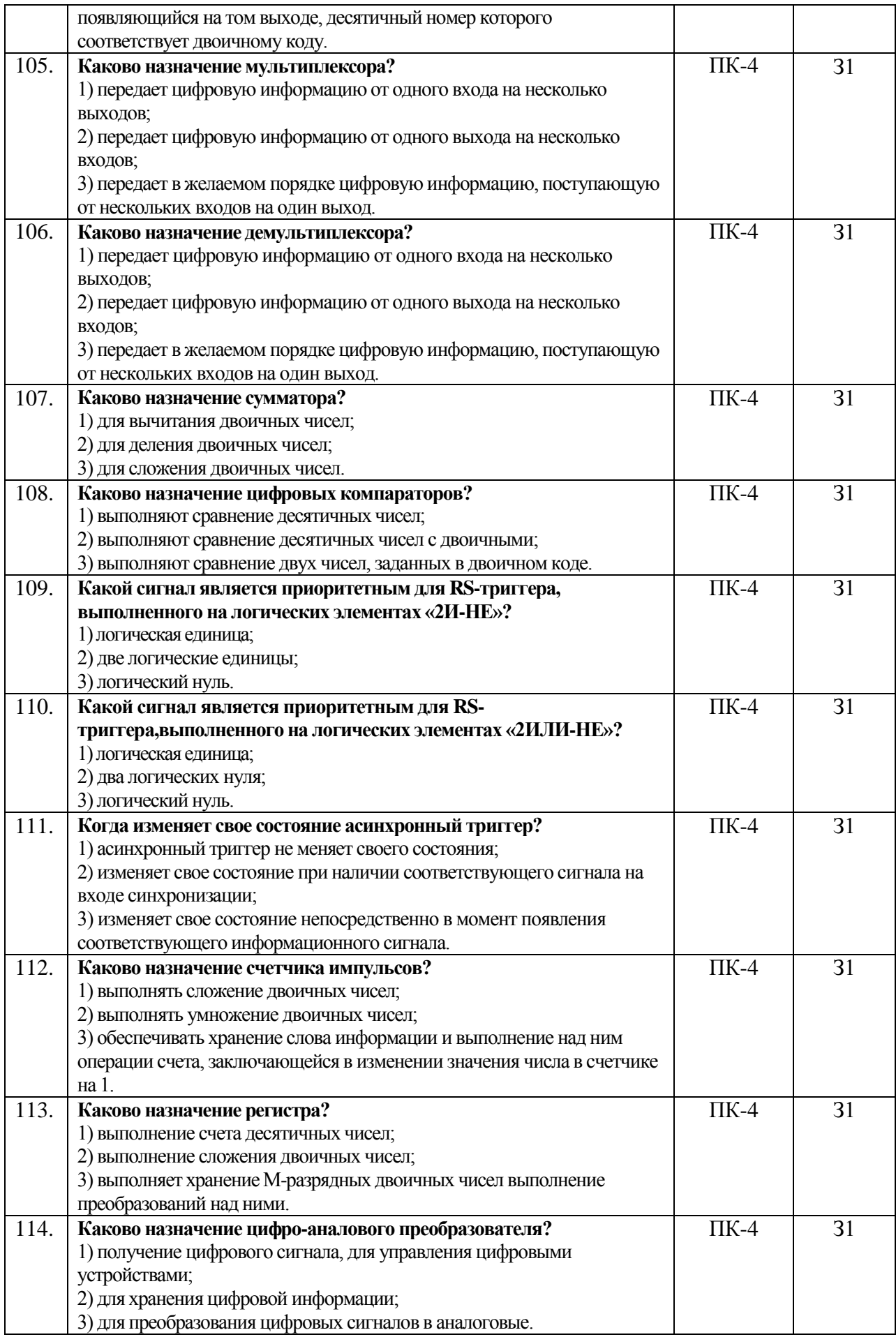

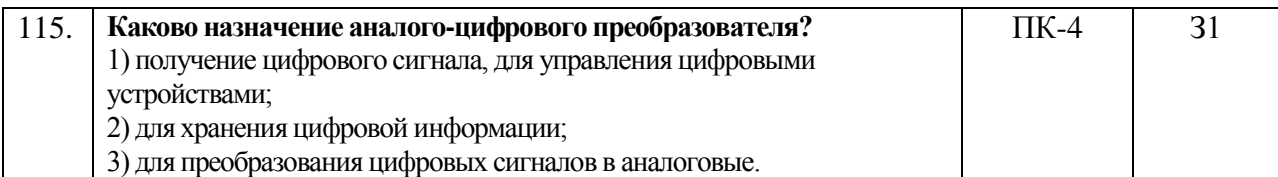

## **5.3.2.2. Вопросы для устного опроса**

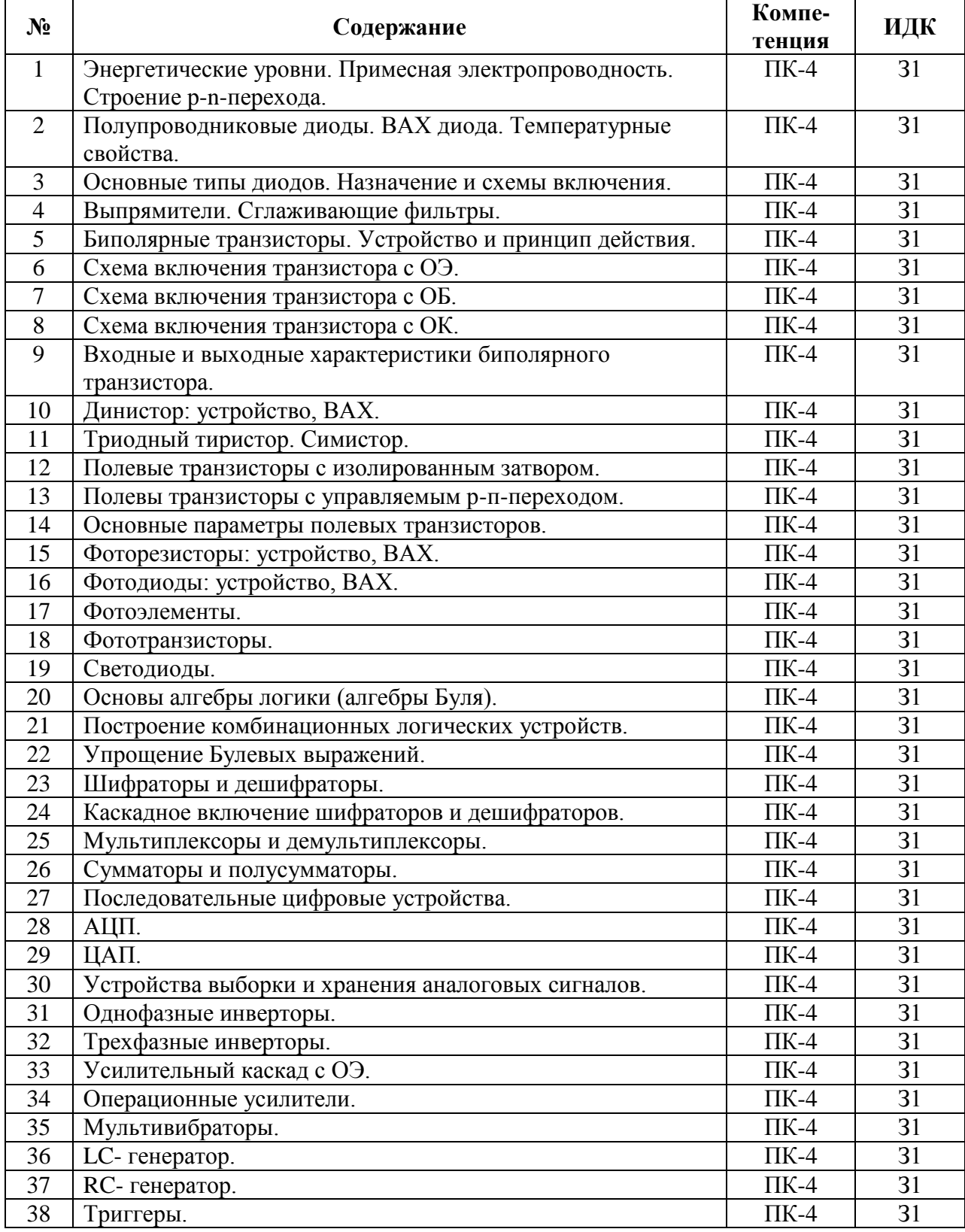

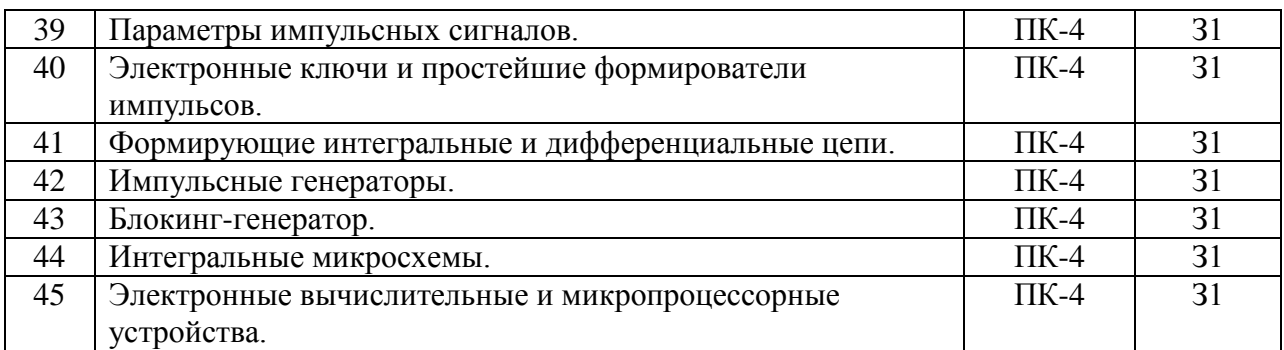

## **5.3.2.3. Задачи для проверки умений и навыков**

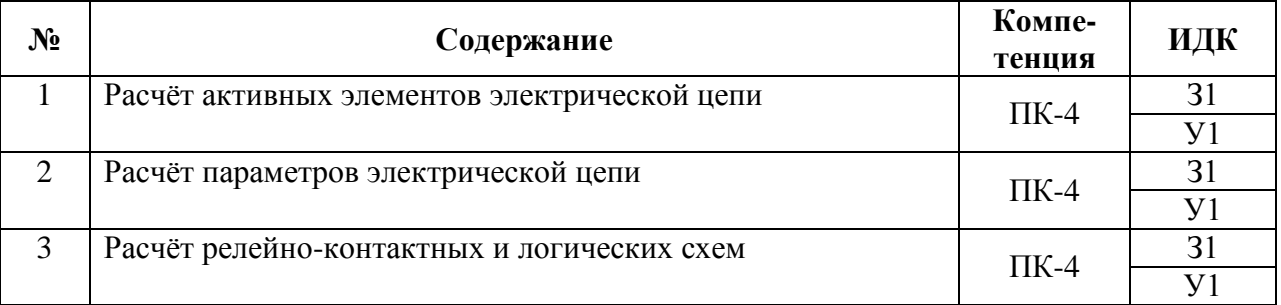

## **5.3.2.4. Перечень тем рефератов, контрольных, расчетно-графических работ**

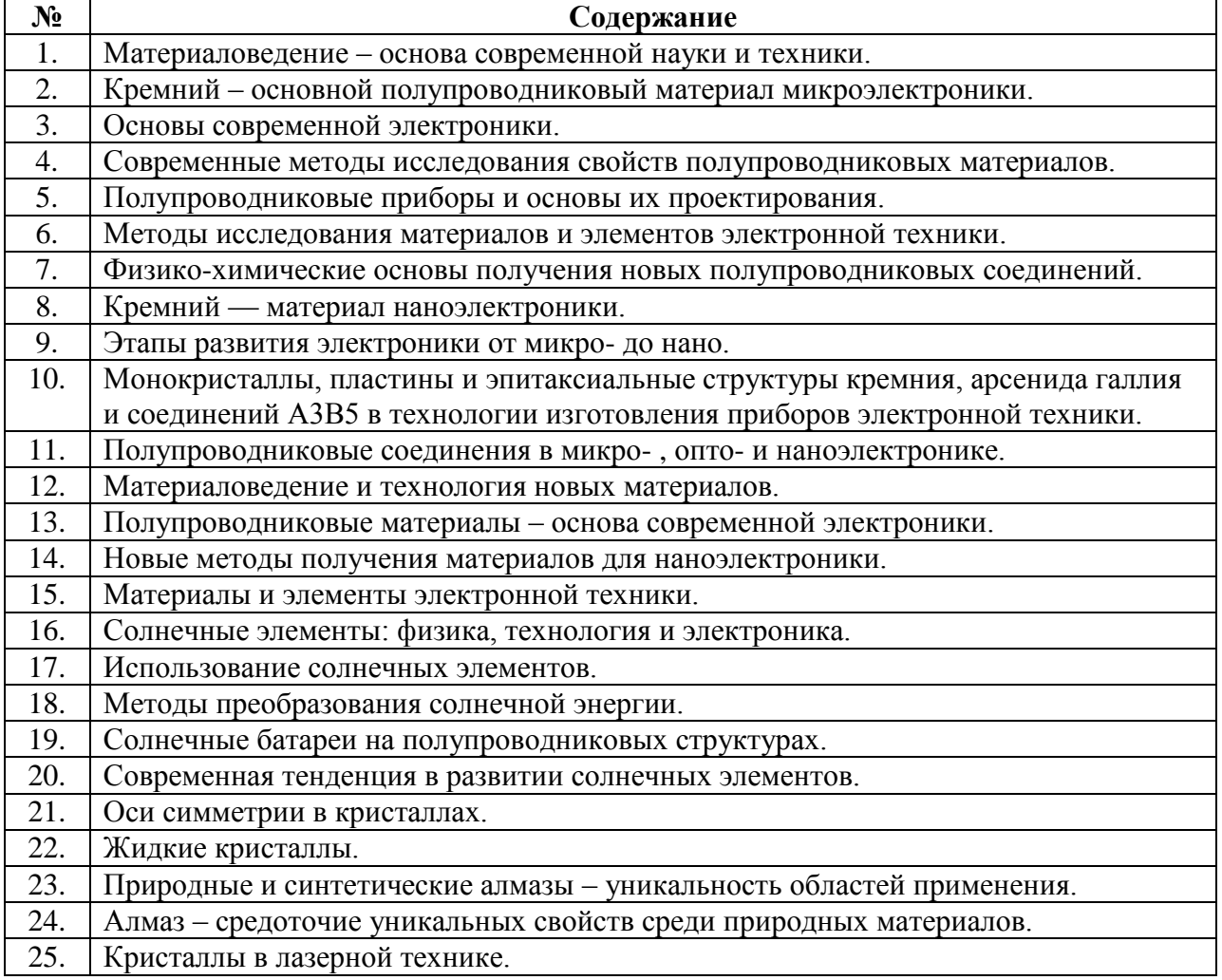

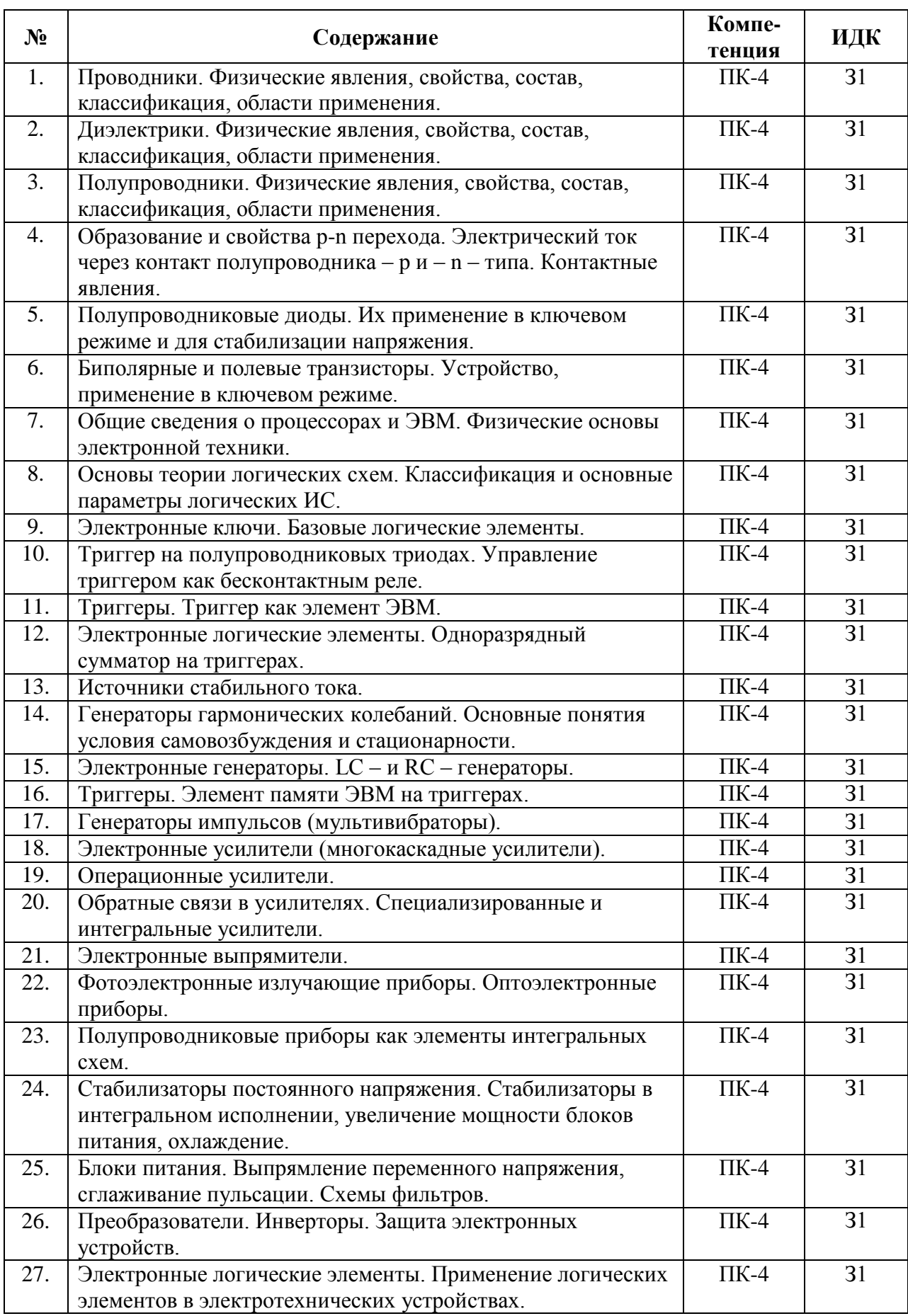

## **5.3.2.5. Вопросы для контрольной (расчетно-графической) работы**

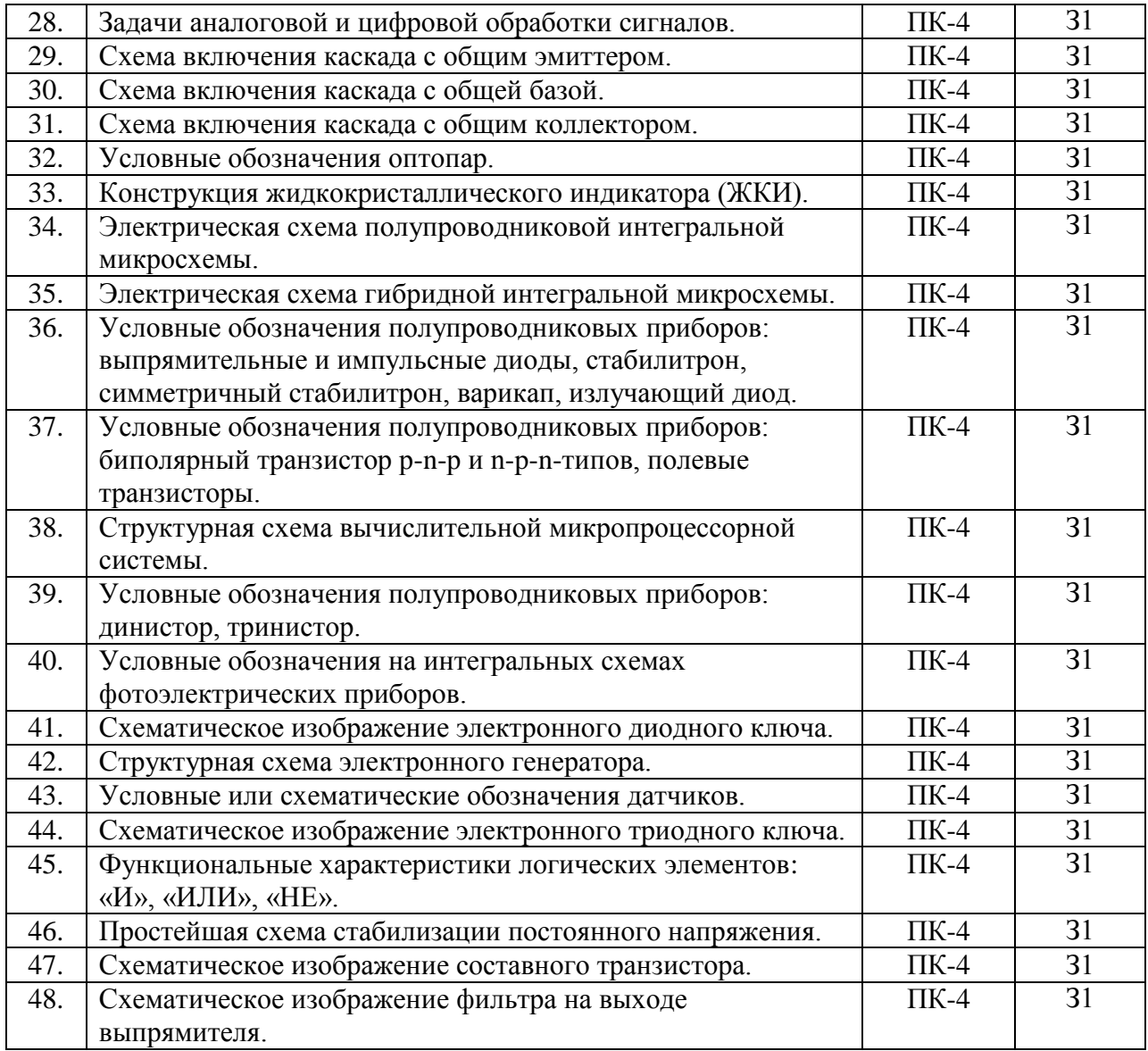

## **5.4. Система оценивания достижения компетенций**

## **5.4.1. Оценка достижения компетенций в ходе промежуточной аттестации**

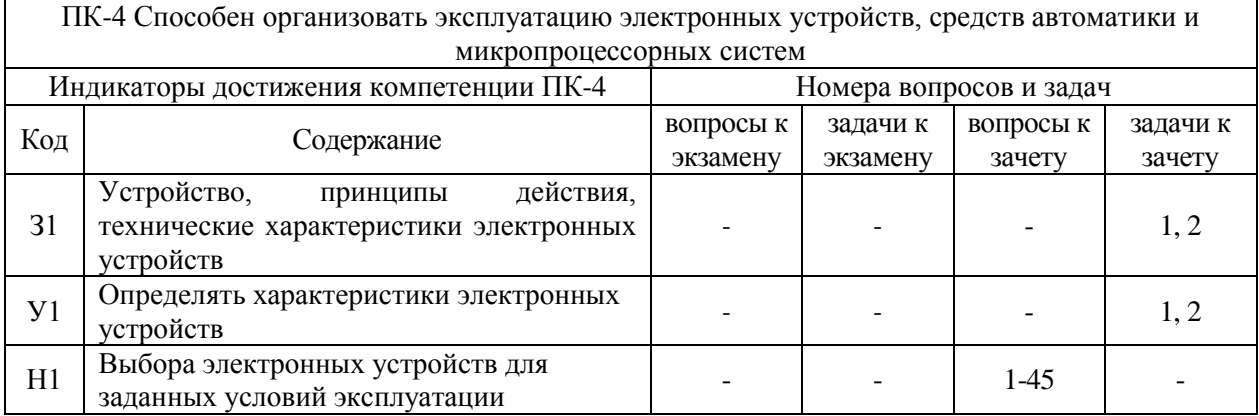

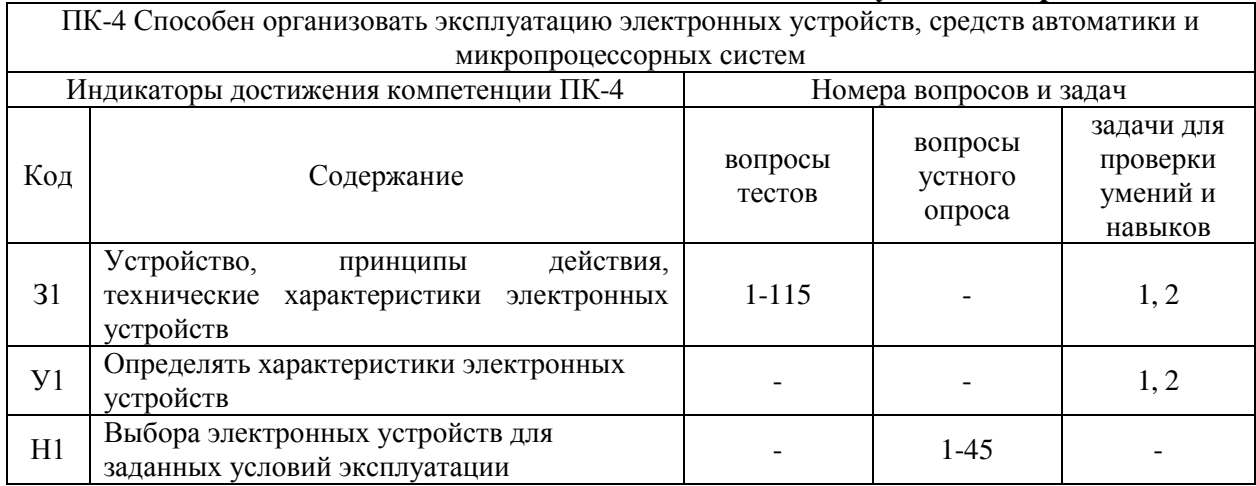

## **5.4.2. Оценка достижения компетенций в ходе текущего контроля**

## **6. Учебно-методическое и информационное обеспечение дисциплины**

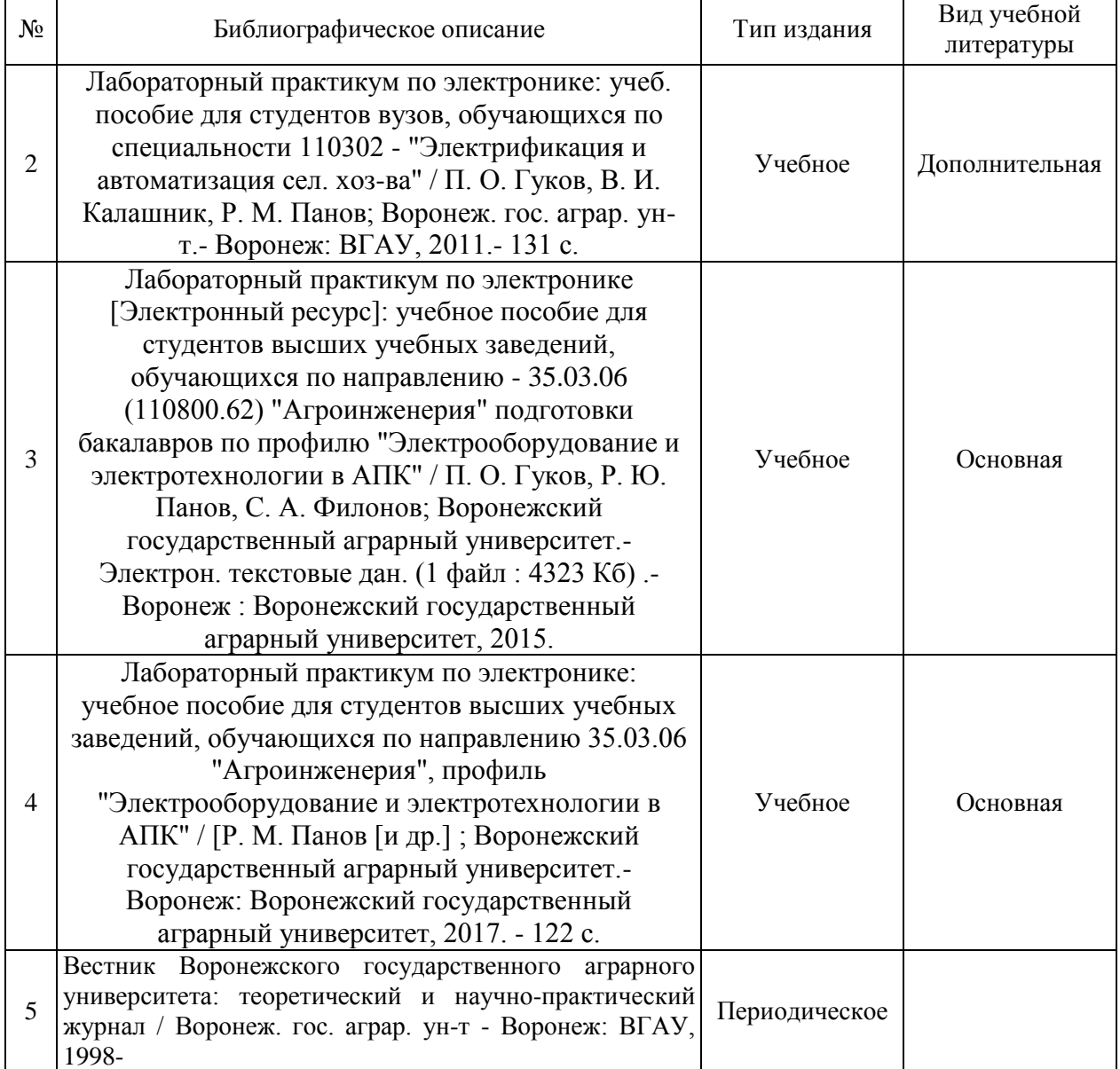

#### **6.1. Рекомендуемая литература**

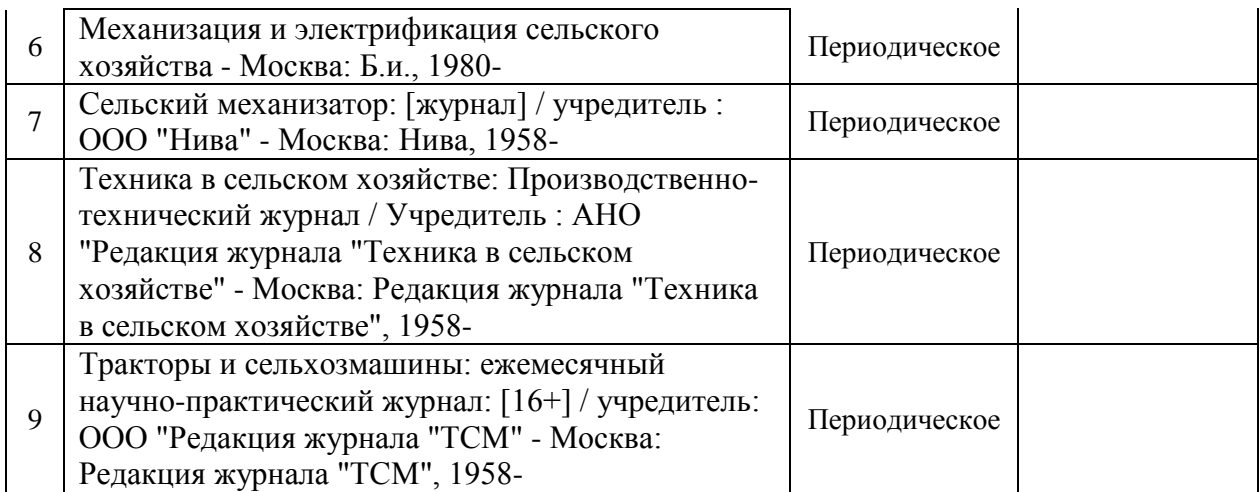

## **6.2. Ресурсы сети Интернет**

## **6.2.1. Электронные библиотечные системы**

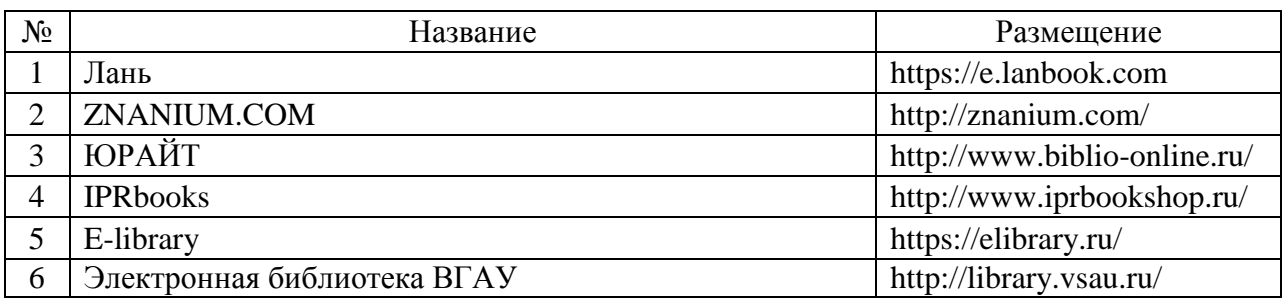

## **6.2.2. Профессиональные базы данных и информационные системы**

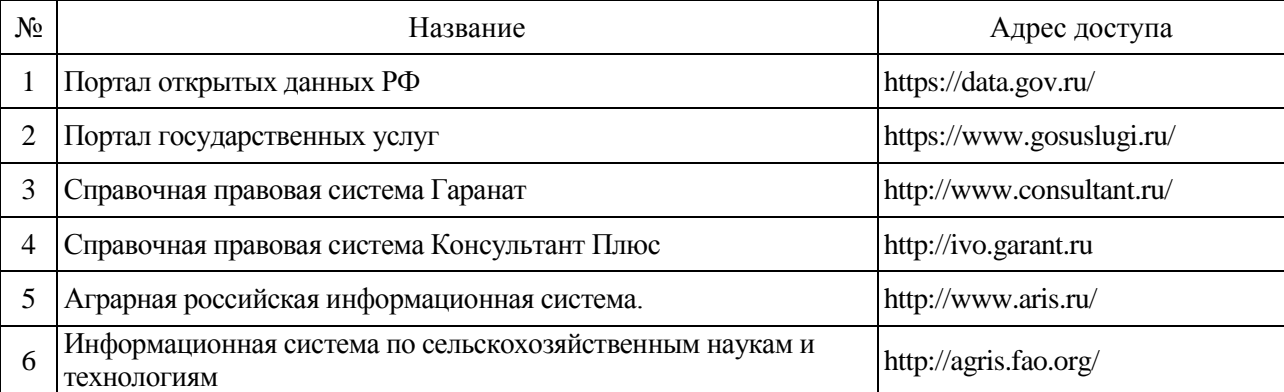

## **6.2.3. Сайты и информационные порталы**

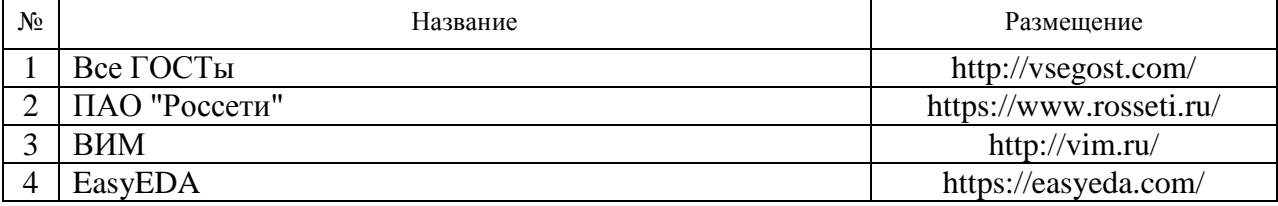

## **7. Материально-техническое и программное обеспечение дисциплины**

## **7.1. Помещения для ведения образовательного процесса и оборудование**

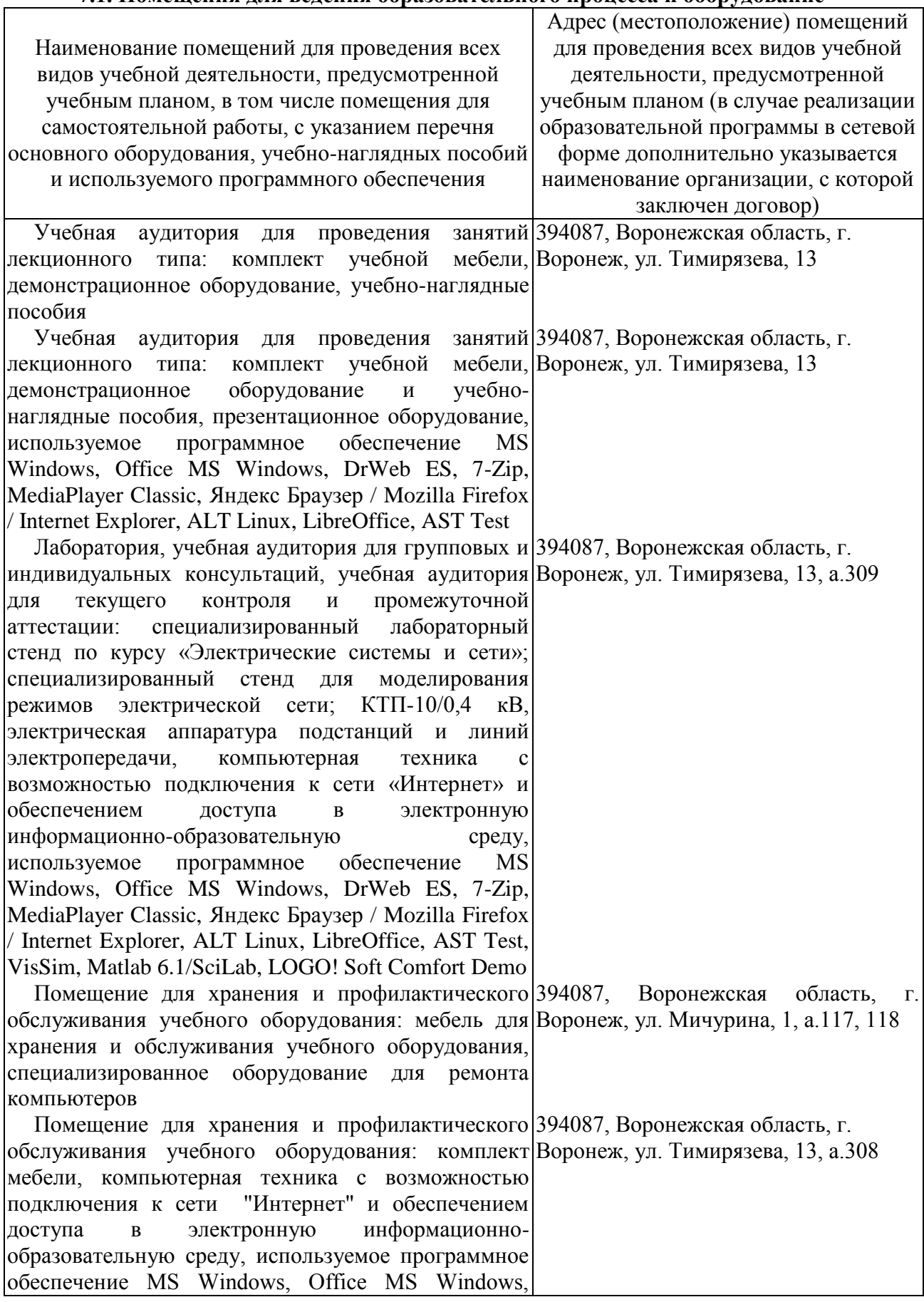

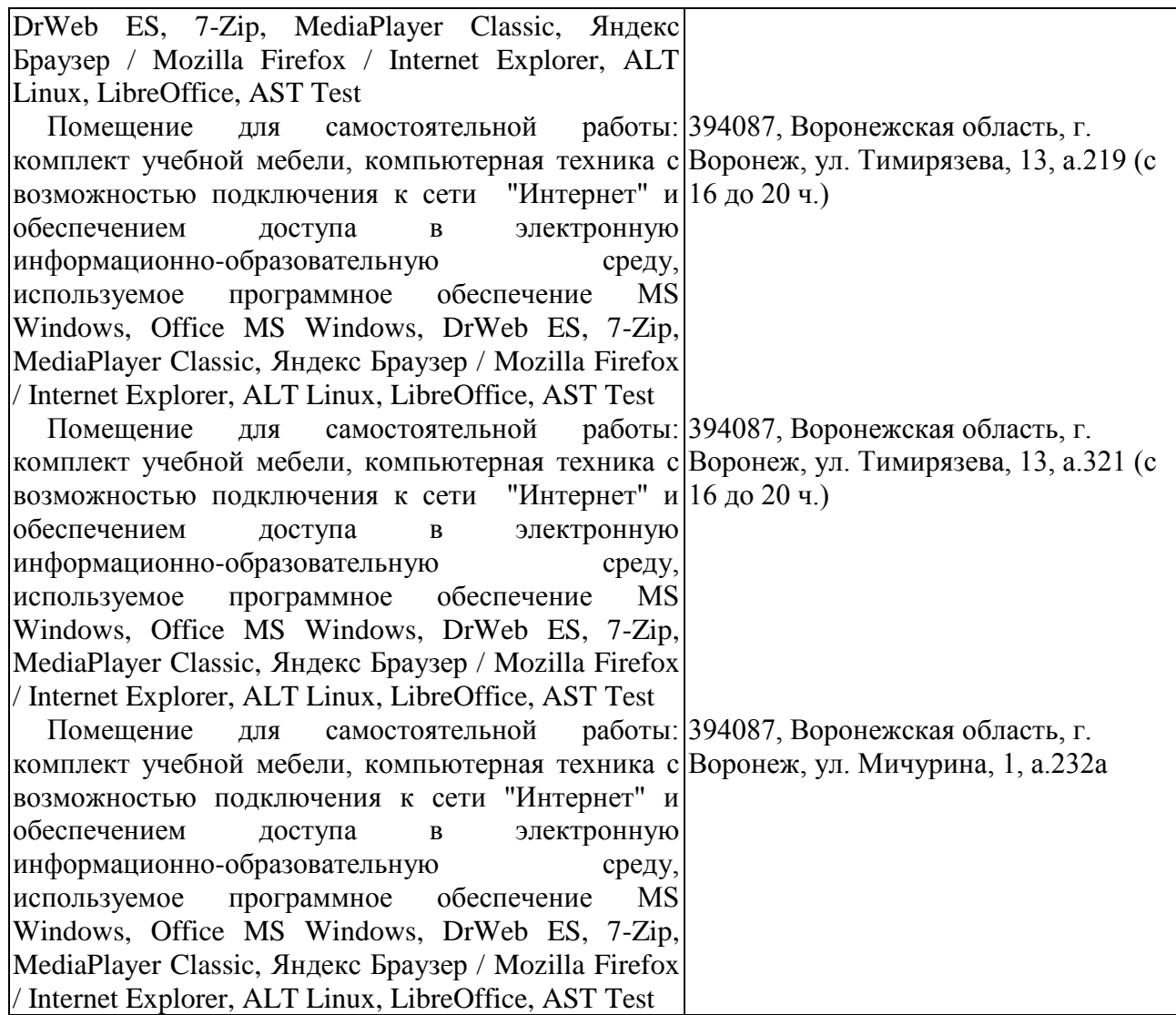

#### **7.2. Программное обеспечение 7.2.1. Программное обеспечение общего назначения**

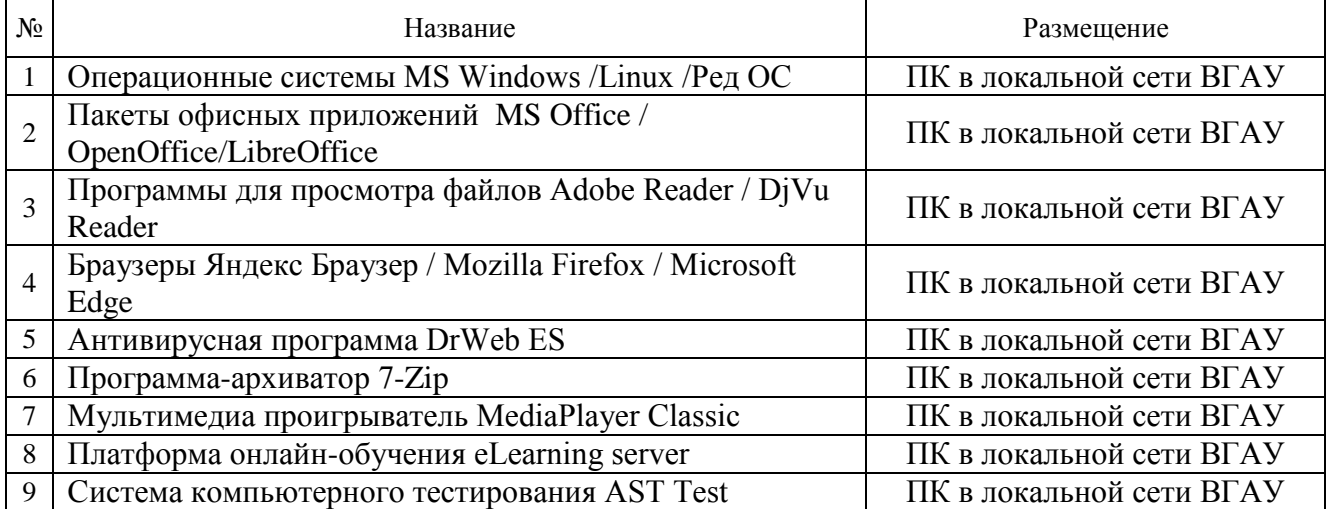

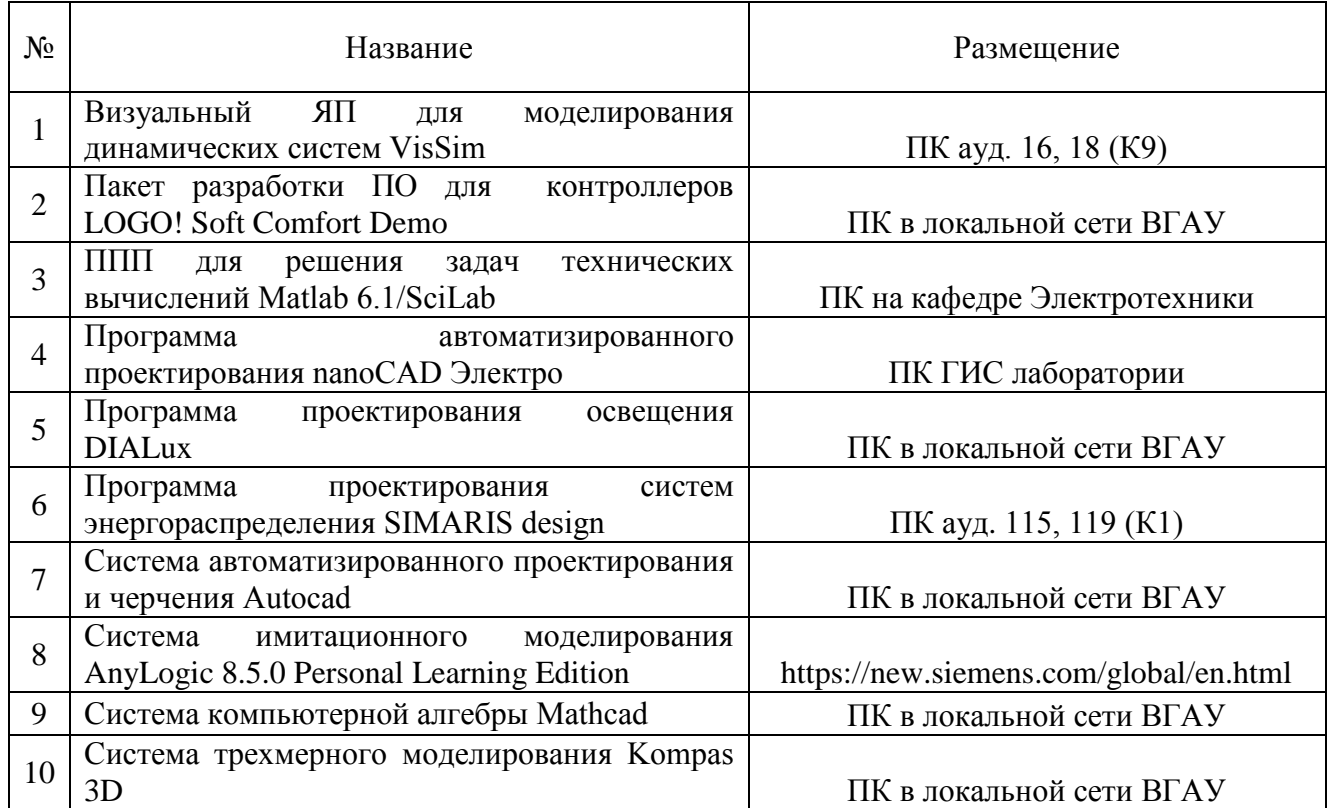

## **7.2.2. Специализированное программное обеспечение**

## **8. Междисциплинарные связи**

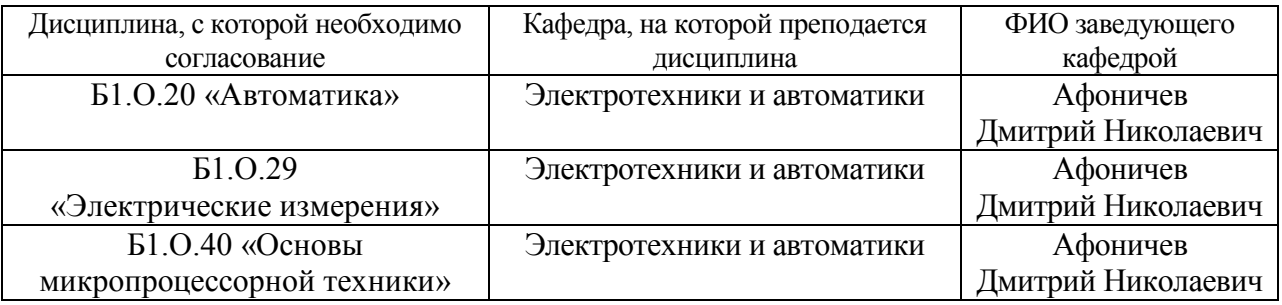

| и информация о внесенных изменениях |            |                   |                                                |  |  |  |  |
|-------------------------------------|------------|-------------------|------------------------------------------------|--|--|--|--|
|                                     |            | Потребность       |                                                |  |  |  |  |
| Должностное лицо,                   |            | в корректировке с |                                                |  |  |  |  |
| проводившее                         | Дата       | указанием         | Информация о внесенных                         |  |  |  |  |
| проверку: Ф.И.О.,                   |            | соответствующих   | изменениях                                     |  |  |  |  |
| должность                           |            | разделов рабочей  |                                                |  |  |  |  |
|                                     |            | программы         |                                                |  |  |  |  |
| Афоничев Д.Н.,                      |            | Her               |                                                |  |  |  |  |
| заведующий                          |            | Рабочая программа |                                                |  |  |  |  |
| кафедрой                            | 17.05.2019 | актуализирована   |                                                |  |  |  |  |
| электротехники                      |            | для 2019/20       |                                                |  |  |  |  |
| и автоматики                        |            | учебного года     |                                                |  |  |  |  |
| Афоничев Д.Н.,                      |            | Her               |                                                |  |  |  |  |
| заведующий                          |            | Рабочая программа |                                                |  |  |  |  |
| кафедрой                            | 27.05.2020 | актуализирована   |                                                |  |  |  |  |
| электротехники                      |            | для 2020/21       |                                                |  |  |  |  |
| и автоматики                        |            | учебного года     |                                                |  |  |  |  |
| Афоничев Д.Н.,                      |            | Her               |                                                |  |  |  |  |
| заведующий                          |            | Рабочая программа |                                                |  |  |  |  |
| кафедрой                            | 23.06.2021 | актуализирована   |                                                |  |  |  |  |
| электротехники                      |            | для 2021/22       |                                                |  |  |  |  |
| и автоматики                        |            | учебного года     |                                                |  |  |  |  |
| Афоничев Д.Н.,                      |            | Дa                |                                                |  |  |  |  |
| заведующий                          |            | Рабочая программа |                                                |  |  |  |  |
| кафедрой                            | 13.05.2022 | актуализирована   | Скорректированы: п. 7.2,<br>табл. 7.2.1, 7.2.2 |  |  |  |  |
| электротехники                      |            | для 2022/23       |                                                |  |  |  |  |
| и автоматики                        |            | учебного года     |                                                |  |  |  |  |
| Афоничев Д.Н.,                      |            | Her               |                                                |  |  |  |  |
| заведующий                          |            | Рабочая программа |                                                |  |  |  |  |
| кафедрой                            | 20.06.2023 | актуализирована   |                                                |  |  |  |  |
| электротехники                      |            | для 2023/24       |                                                |  |  |  |  |
| и автоматики                        |            | учебного года     |                                                |  |  |  |  |
|                                     |            |                   |                                                |  |  |  |  |
|                                     |            |                   |                                                |  |  |  |  |
|                                     |            |                   |                                                |  |  |  |  |
|                                     |            |                   |                                                |  |  |  |  |
|                                     |            |                   |                                                |  |  |  |  |
|                                     |            |                   |                                                |  |  |  |  |
|                                     |            |                   |                                                |  |  |  |  |
|                                     |            |                   |                                                |  |  |  |  |
|                                     |            |                   |                                                |  |  |  |  |
|                                     |            |                   |                                                |  |  |  |  |
|                                     |            |                   |                                                |  |  |  |  |
|                                     |            |                   |                                                |  |  |  |  |
|                                     |            |                   |                                                |  |  |  |  |

**Приложение 1 Лист периодических проверок рабочей программы**